### Middleware Cerberus usando RFID para Rastreabilidade Bovina

Márcio Roberto Silva

Dissertação de Mestrado

Orientação: Prof. Dr. Edson Norberto Cáceres

Dissertação apresentada ao Departamento de Computação e Estatística da Universidade Federal de Mato Grosso do Sul como parte dos requisitos para obtenção do título de Mestre em Ciência da Computação.

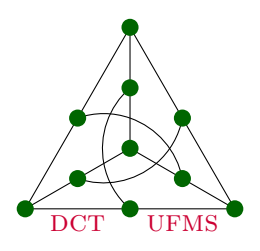

Departamento de Computação e Estatística Centro de Ciências Exatas e Tecnologia Universidade Federal de Mato Grosso do Sul 21 de agosto de 2009

## **Livros Grátis**

http://www.livrosgratis.com.br

Milhares de livros grátis para download.

## Conteúdo

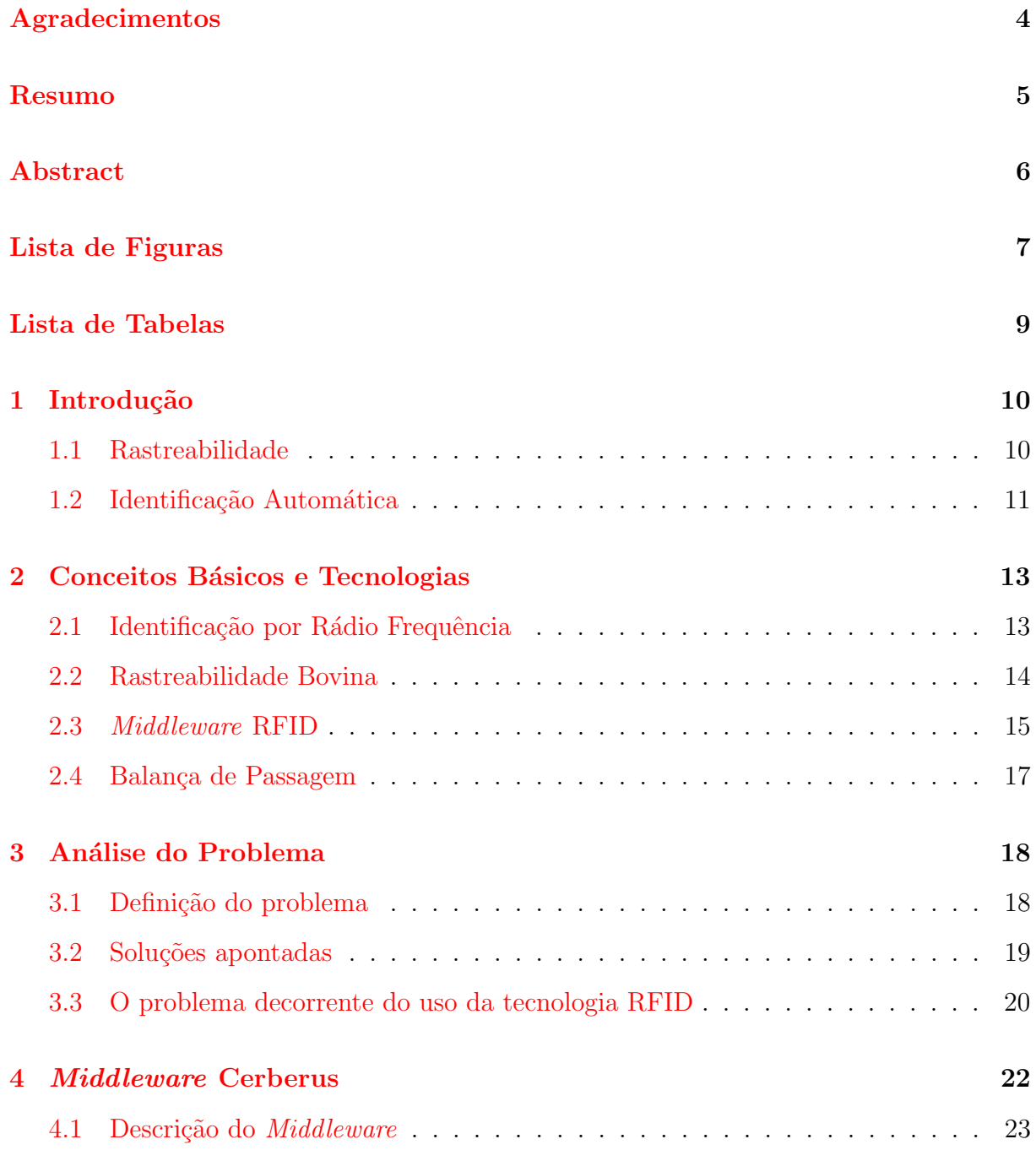

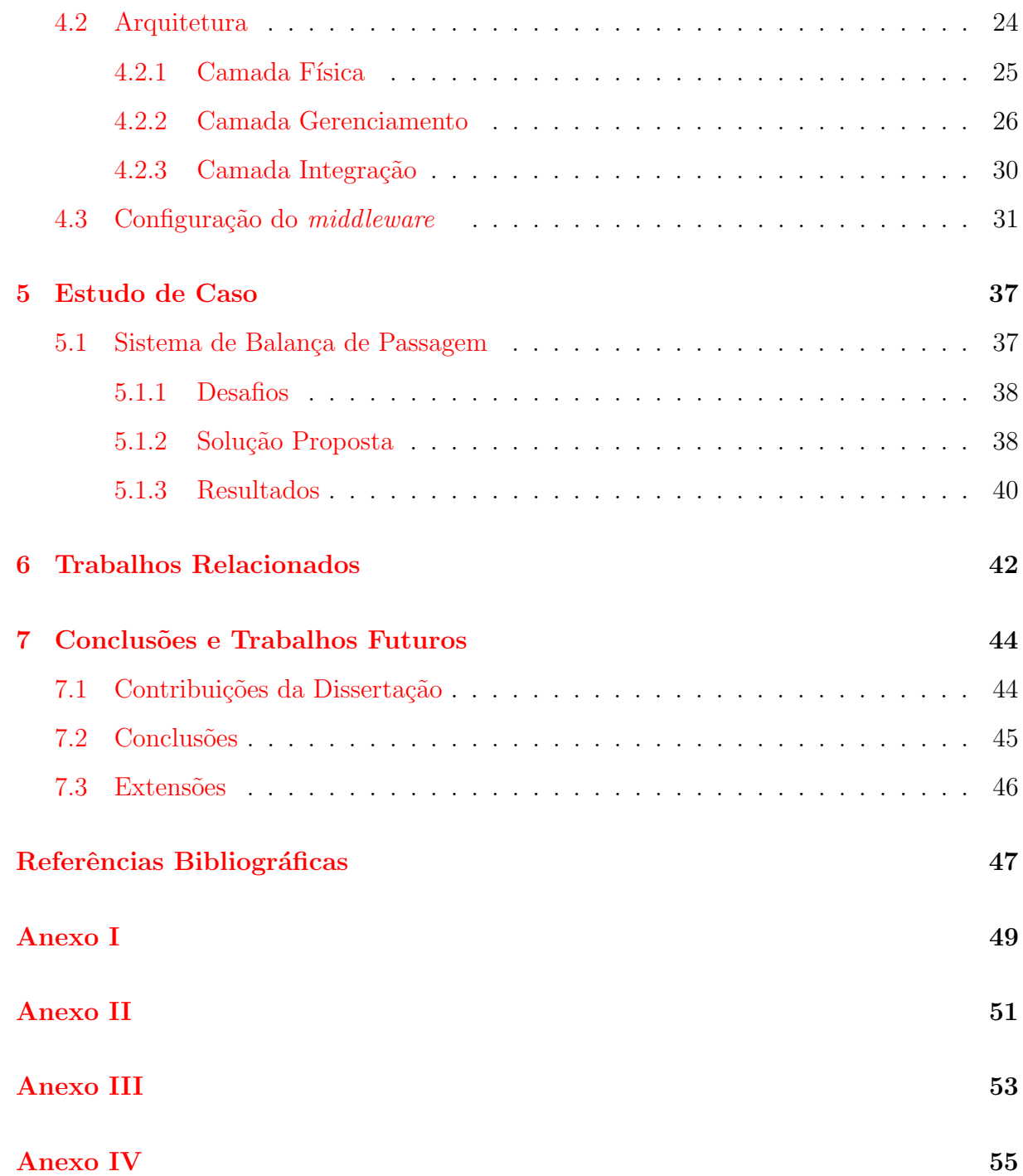

## Agradecimentos

<span id="page-4-0"></span>A Deus pela sua infinita bondade. `

A minha amada família por seu apoio e presença em todos os momentos de minha vida. Em especial, aos meus pais, Romeu e Maria Francisca, que sempre estiveram do meu lado e ao meus irmãos Marcos, Cláudia e Mauro.

Um agradecimento especial a minha esposa, Mara, pelo seu apoio e carinho e estímulo durante todo o meu mestrado e aos meus filhos, Luan e Nathan.

A todos os professores e funcionários do Departamento de Computação e Estatística (DCT) e do N´ucleo de Inform´atica (NIN) da Universidade Federal de Mato Grosso do Sul (UFMS), que me sempre me acolheram bem.

A todos os funcionários, estagiários e colaboradores da Empresa Brasileira de Pesquisa Agropecuária de Gado de Corte (EMBRAPA) que me receberam muito bem e onde tive a oportunidade de aprender muitas coisas.

E um agradecimento especial ao professor Dr. Edson Norberto C´aceres pela sua ajuda e sua extrema paciência para comigo e ao Dr. Pedro Paulo Pires a quem eu aprendi a admirar como pesquisador e como pessoa.

E a todos os meus amigos de Campo Grande,MS e de Bambu´ı,MG que tenho certeza que estão sempre torcendo por mim.

Este trabalho foi financiado pela Fundect e teve o apoio dos projetos e-SAPI bovis e OTAG.

> Se pude enxergar mais longe foi porque estava sobre os ombros de gigantes. Isaac Newton

### Resumo

<span id="page-5-0"></span>Silva, M.R. Middleware Cerberus usando RFID para Rastreabilidade Bovina. Campo Grande, 2009. Dissertação de Mestrado – Universidade Federal de Mato Grosso do Sul.

A gerência na zootecnia de precisão é cada vez mais necessária para garantia de lucros e a conquista de novos mercados os quais exigem qualidade e certificação. Nesta dissertação é abordado um sistema de rastreabilidade para o controle na bovinocultura utilizando *chips* RFID. Sendo que a identificação segura dos animais é a base para a rastreabilidade bovina e bubalina.

Em vista as exigências do mercado consumidor o governo brasileiro instituiu o Sistema Brasileiro de Identificação e Certificação de Origem Bovina e Bubalina (SISBOV) que permite a utilização de diferentes métodos para a identificação dupla dos animais, entre eles: brinco e botton , brinco e marca a fogo, brinco e tatuagem e brinco com dispositivos eletrônicos. A utilização de dispositivos eletrônicos é sem dúvida a forma mais segura e eficiente para identificação dos animais, no entanto ao se identificar animais com dispositivos eletrônicos, os custos aumentam significativamente.

Diante deste cenário justifica-se o desenvolvimento de ferramentas computacionais que incentivem os produtores a utilizarem a identificação eletrônica em seus rebanhos, como uma forma segura e efetiva de rastreabilidade e produtividade. E fundamental que estas ferra- ´ mentas possibilitem aos produtores, além da rastreabilidade, a obtenção de informações gerencias para uma melhor administração do rebanho.

O objetivo deste trabalho é propor uma plataforma de *software* que promova o desenvolvimento de novas aplicações na área do agronegócio, esta plataforma deverá abstrair a conex˜ao com os dispositivos utilizados no agroneg´ocio, principalmente as conex˜oes com estrutura de Rádio Frequência (RFID), afim de gerenciar e formatar os dados coletados por estes dispositivos. Com a utilização desta plataforma de *software* poderão ser desenvolvidas novos aplicativos para a administração de rebanhos, independentes da parte f´ısica representada pelos dispositivos.

#### Palavras-chave

Middleware RFID, RFID, EPC, Identificação por Rádio Frequência, Sistema de Balança de Passagem, rastreabilidade bovina.

### Abstract

<span id="page-6-0"></span>Silva, M.R. Middleware Cerberus using RFID for Traceability Bovine. Campo Grande, 2009. Dissertation of Master's degree–Federal University of Mato Grosso do Sul.

The management in zootechnics is increasingly necessary to ensure the profits and conquest of new markets that require a quality and certification. This monograph a traceability system is approached for the control in the bovinocultura using chips RFID. The identification holds of animals is the basic for trace cattle and buffaloes.

Given the demands of the consumer market the Brazilian government institutes the Brazilian System of Identification and Certification of Origin Cattle and Buffaloes (SISBOV) allowing the use of different methods for the animal identification, among them: eartags together BOTTON, eartags together mark of fire, eartags together tattoos, and eartags together electronic devices. The use of electronic devices is undoubtedly the way safest and more efficient for animal identification, however is to identify animals with electronic devices, the costs increase significantly.

Facing this scenario is warranted the development of computational tools that encourage producers to use electronic identification in their herds, as a base to a safe and effective traceability and productivity. It is fundamental that these tools make possible to the producers, besides the traceability, the obtaining of information manages for a best administration of the herd.

The objective of this work is to provide a platform of software that promote the development of new applications in the area of the agribusiness, this platform should abstract the connection with the devices used in the agribusiness, mainly the connections with structure of Radio Frequency (RFID), similar of to manage and to format the data collected by these devices. With the use of this platform of software new applications can be developed for the administration of herd, independent of the physical part acted by the devices.

#### Keywords

Middleware RFID, RFID, EPC, Radio Frequency Identification, System Balance of Passage, bovine traceability.

# Lista de Figuras

<span id="page-7-0"></span>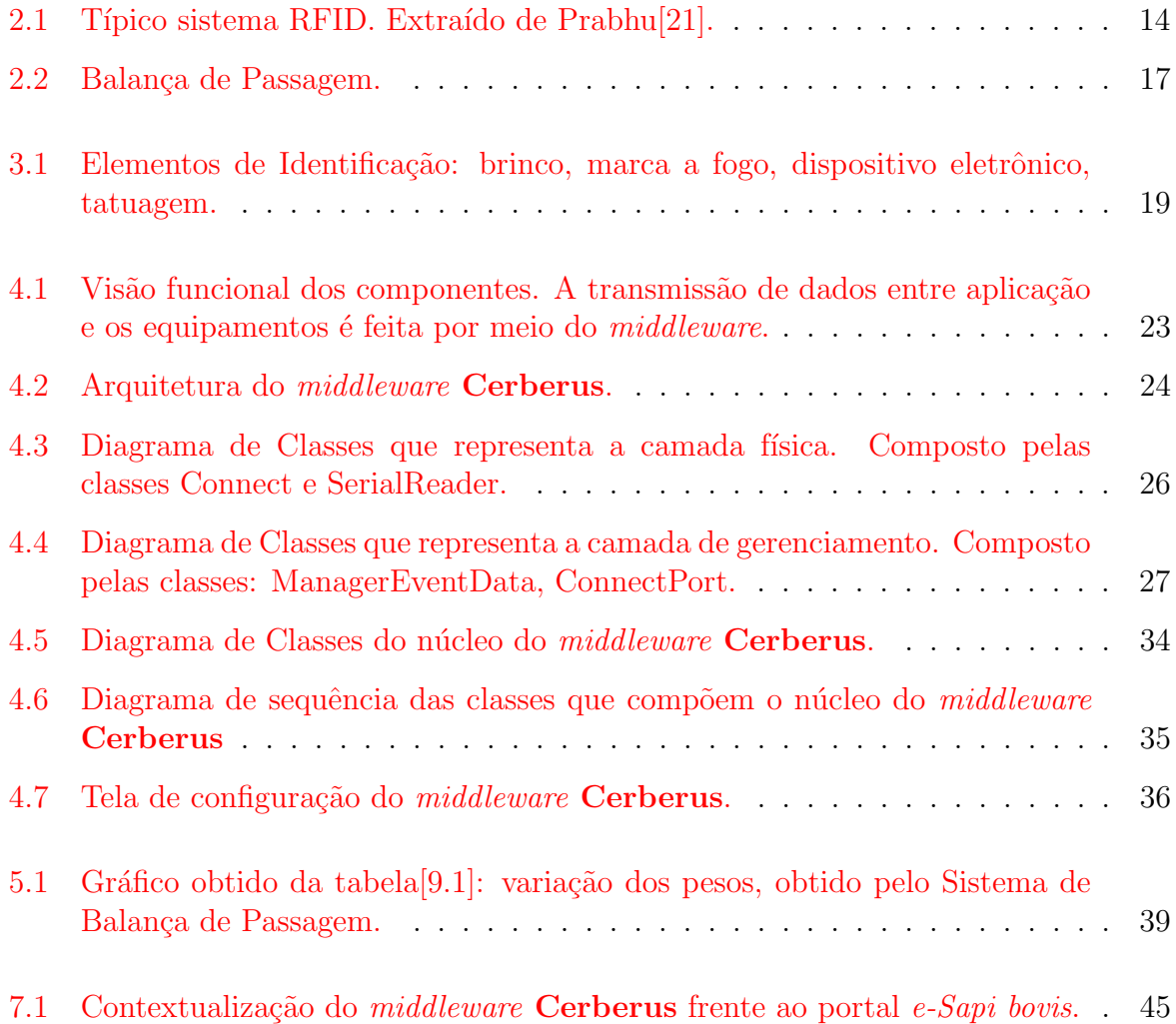

## Lista de Tabelas

<span id="page-8-0"></span>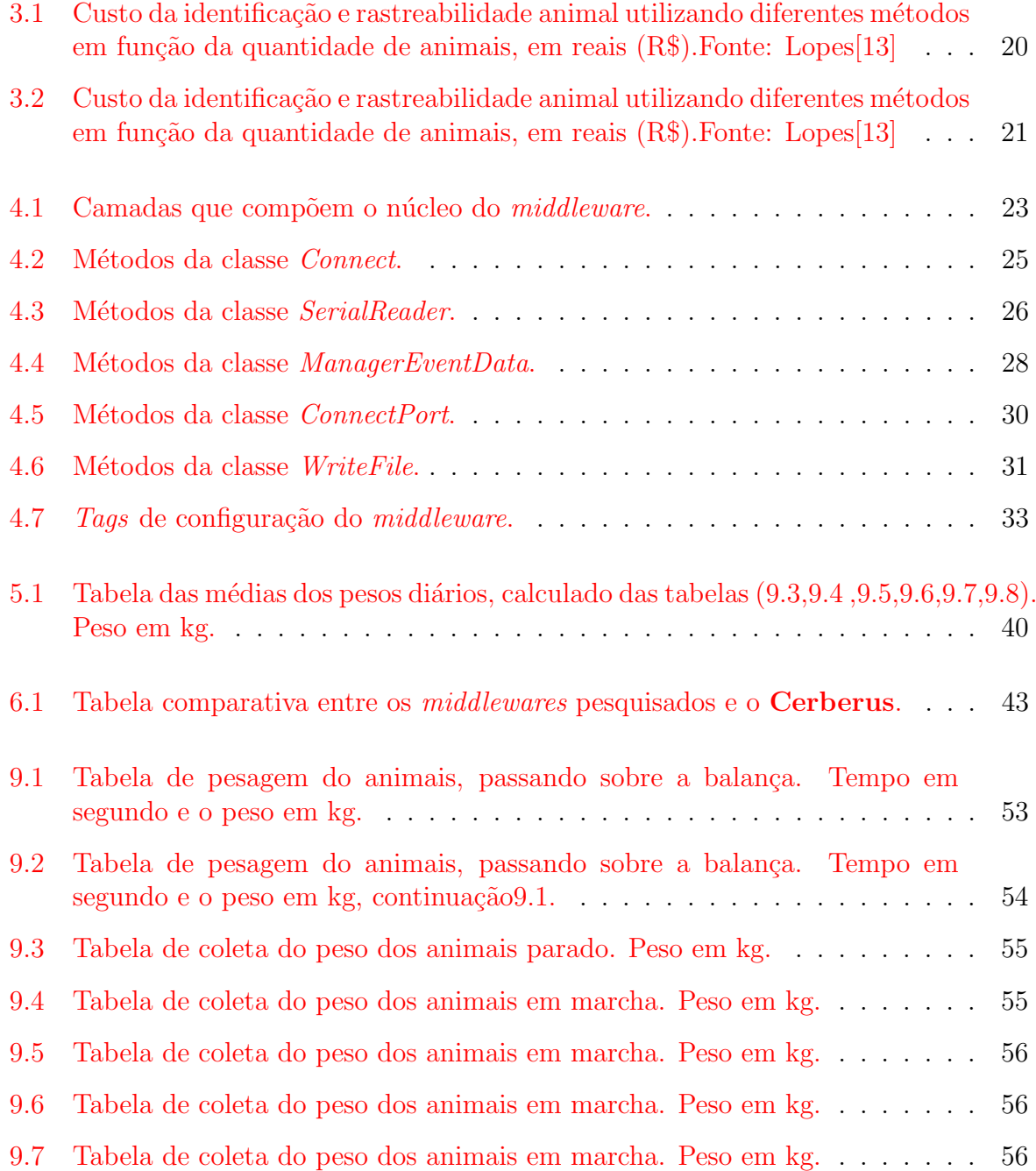

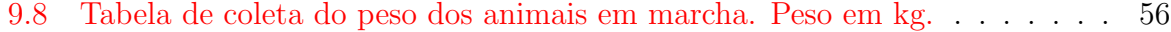

# <span id="page-10-0"></span>Capítulo 1 Introdução

Uma cadeia produtiva consiste de um conjunto de componentes do qual fazem parte sistemas produtivos, fornecedores de insumos e serviços, indústria de processamento e transformação, agentes de distribuição e comercialização, além dos consumidores finais. O interesse pelas cadeias produtivas está aumentando gradativamente devido as necessidades do mercado e das exigências dos consumidores. Com isso, para se determinar o critério de qualidade de um produto já são incluídos alguns itens como: se a técnica de produção de uma de suas matérias-primas é potencialmente prejudicial ao meio ambiente, se utiliza mão-de-obra infantil, se o produto contém ingredientes geneticamente modificados, entre outros.

Para que estes itens possam ser verificados, é necessário um arcabouço que permite a rastreabilidade<sup>[1](#page-10-2)</sup> dos produtos, e para isso é necessário a identificação dos mesmos.

### <span id="page-10-1"></span>1.1 Rastreabilidade

Rastreabilidade é um conceito que permeia vários tipos de atividades e refere-se à habilidade de descrever e seguir a vida de um elemento conceitual ou físico. A rastreabilidade poder ser realizada a partir da origem, desenvolvimento até a utilização dos produtos  $(\text{channel} \text{a} \text{a} \text{d} \text{b})$  de rastreabilidade para frente ou  $\text{forward}$  e também pode ocorrer em ordem inversa (rastreabilidade para trás, backward $[16]$ . Em sistemas de banco de dados, a noção de rastreabilidade está associada à execução de transações e é baseada em log. Em engenharia de software, está relacionada à etapas da construção de um software desde a parte de requisitos até o produto final. Para um domínio alvo específico, rastreabilidade consiste na possibilidade de acompanhar as atividades e processos executados entre dois estágios no tempo.

As questões de rastreabilidade veêm tomando um papel importante em todos os setores, como por exemplo, em produtos agrícolas, ganhando significativa importância e destaque com os eventos ligados à segurança alimentar, como os ocorridos nas décadas

<span id="page-10-2"></span> $1$ Termo extraído do Glossário de Termos Usados em Atividades Agropecuárias, Florestais e Ciências Ambientais [\[18\]](#page-48-3).

de 80 e 90, em especial na Europa, um dos principais mercados consumidores de carne bovina do Brasil. Embora o mais emblem´atico tenha sido o mal da vaca louca, houve também diversos casos de contaminações de produtos, como leite e carne de frango, entre outros $[17]$ . Estes eventos trouxeram à tona, as crescentes preocupações dos consumidores com a origem e a forma de produção dos produtos, tais como:

- A origem genética do produto (geneticamente modificados ou não);
- A forma de produção dos pontos de vista: agronômicos (produtos "orgânicos"ou não);
- Trabalhista e social: uso de mão de obra infantil, condições de trabalho e legislação trabalhista;
- Sanitário: condições de higiene na produção, dos animais e dos produtos;
- Ambiental: impacto ambiental da produção, entre outras.

Atualmente, a rastreabilidade é um instrumento essencial para a comercialização da carne bovina, porém a implantação da rastreabilidade utilizando uma estrutura RFID (leitoras e etiquetas), ainda é considerada de alto custo. A proposta deste trabalho é incentivar o desenvolvimento de aplicativos que utilizem esta tecnologia, agregando novos serviços para quem utiliza a identificação eletrônica.

### <span id="page-11-0"></span>1.2 Identificação Automática

Procedimentos de identificação automática de objetos têm se tornado populares para diferentes aplicações da indústria, logística, controle de estoque, distribuição e diversos outros. A identificação automática tem o objetivo de prover informações a respeito de pessoas, animais, ativos e produtos, sem intervenção humana  $[9]$ , isto é, automaticamente.

Em diferentes tipos de aplicação, a tecnologia de código de barras, antes revolucionária, se tornou inadequada devido ao fato de que o código de barras possui pequena capacidade de armazenamento, n˜ao pode ser reprogramado e necessitar de manuseio para que se consiga uma leitura da etiqueta do item em quest˜ao, impossibilitando, em alguns casos, a identificação automática. Uma alternativa ao uso de código de barras é o armazenamento da identificação do item em *chips*<sup>[2](#page-11-1)</sup> que possuem maior capacidade de armazenamento. O armazenamento de informações em *chips* acoplados a micro antenas, capazes de transmitir as informações armazenadas via rádio frequência é chamada de tecnologia RFID (Radio Frequency Identification)[\[6,](#page-47-2) [9\]](#page-47-1).

Existem muitos tipos diferentes de tecnologia RFID[\[5\]](#page-47-3), isto faz com que sistemas que usam esta tecnologia se tornem dependentes de uma arquitetura específica, desmotivando o investimento em sistemas voltados para tecnologia RFID. Aliada a este fato tem os

<span id="page-11-1"></span> $2$ Os termos tag, trasnponder, chip e etiqueta RFID são usados como sinônimos.

altos custo da tecnologia RFID ( leitoras e *transponders* ), tornando a implantação deste sistema difícil. Na contramão destes fatores encontra-se a rastreabilidade bovina, que necessita de um sistema que possa identificar cada animal, a identificação unívoca é a base do processo de rastreabilidade.

Chegamos ao seguinte dilema, o custo das  $tags$  RFID  $\acute{e}$  alto porque ainda  $\acute{e}$  pouco utilizado, e é pouco utilizado porque o seu custo ainda é muito alto. Neste trabalho ´e apresentado uma plataforma de software que motiva o uso da tecnologia RFID contribuindo de forma direta na solução deste impasse.

Sistemas que utilizam identificação por rádio frequência usam mais do que tags e leitoras [\[3\]](#page-47-4). Para agregar valores a todas as informações coletadas, usuários da tecnologia RFID necessitam de plataforma de software que manipule os dados coletados, softwares que situam-se entre leitores RFID e aplicativos são comumente referenciados como middleware RFID. Este é um componente crítico de qualquer sistema RFID, porque um  $mid$ dleware RFID recebe dados de uma leitora capaz de ler 100 vezes por segundo a mesma tag. Ficando a cargo do *middleware* ler a informação correta entregá-la ao aplicativo correto e na hora certa.

O objetivo desta dissertação é contribuir com a popularização da tecnologia RFID tornando-a uma tecnologia acess´ıvel, para isso apresentamos uma plataforma de software denominada middleware Cerberus, para estimular o desenvolvimento de sistemas que utilizam RFID. Para avaliar o middleware, realizamos um estudo de caso para o qual desenvolvemos um sistema que utiliza o middleware para automatizar a pesagem de animais em campo, denominado balança de passagem.

A proposta é que o Cerberus seja uma plataforma de software genérica, abstraindo a conex˜ao dos equipamentos que utilizam portas seriais para comunicar com o computador, e que o sistema de balança de passagem seja um motivador para os pecuarista que deseja utilizar a tecnologia RFID para implantar um sistema de rastreabilidade confiável em suas propriedade. Ao estudo de caso proposto, várias aplicações importantes podem ser adicionadas.

## <span id="page-13-0"></span>Capítulo 2

## Conceitos Básicos e Tecnologias

Neste capítulo, são apresentados os principais conceitos necessários para um entendimento adequado do tema da dissertação. Como a proposta desta dissertação envolve a criação de um *middleware* RFID para a instanciação de sistemas capazes de interagir com esta tecnologia, conceitos de *middleware*, tecnologia RFID, e uma visão de rastreabilidade e balança de passagem para aferição do peso dos animais são apresentados a seguir.

### <span id="page-13-1"></span>2.1 Identificação por Rádio Frequência

Identificação por rádio frequência, do inglês (*Radio frequency identification* (RFID)) é o termo gen´erico usado para descrever um sistema que transmite a identidade (em forma de um número serial único) de um objeto ou animal, usando ondas de rádio<sup>[\[5\]](#page-47-3)</sup>. Auto-ID  $\acute{e}$  o termo usado para agrupar todas as tecnologias de identificação automática, incluindo código de barras, leitores ópticos e biometria. Tecnologias de auto-ID [\[2\]](#page-47-5) têm sido usadas para diminuir o tempo e o trabalho necess´ario para entrada de dados.

Algumas tecnologias de auto-ID, tais como sistemas de códigos de barras, necessitam da intervenção humana no manuseio da leitora para escanear o código de barras. Leitoras RFID capturam os dados das tags e transmitem para o computador, sem necessidade de envolver uma pessoa. Esse tipo de identificação é denominado Identificação Automática.

Um típico sistema RFID consiste de *transponders* (*tags*), leitora(s), antenas e um *host* (computador para processar os dados) como mostra a Figura [2.1.](#page-14-1)

A comunicação em RFID ocorre através de ondas de rádio, onde a informação transita de uma tag para o leitor ou vice-versa, passando por uma antena. A identificação única ou dados eletrônicos são armazenados em uma tag RFID, os quais podem consistir de um número serial, código de segurança, código do produto e outros dados específicos do objeto. Usando leitoras RFID estes dados podem ser lidos sem a necessidade de um contato direto.

Prabhu [\[21\]](#page-48-0), aponta as seguintes características da estrutura RFID que estimulam o investimento nesta nova tecnologia.

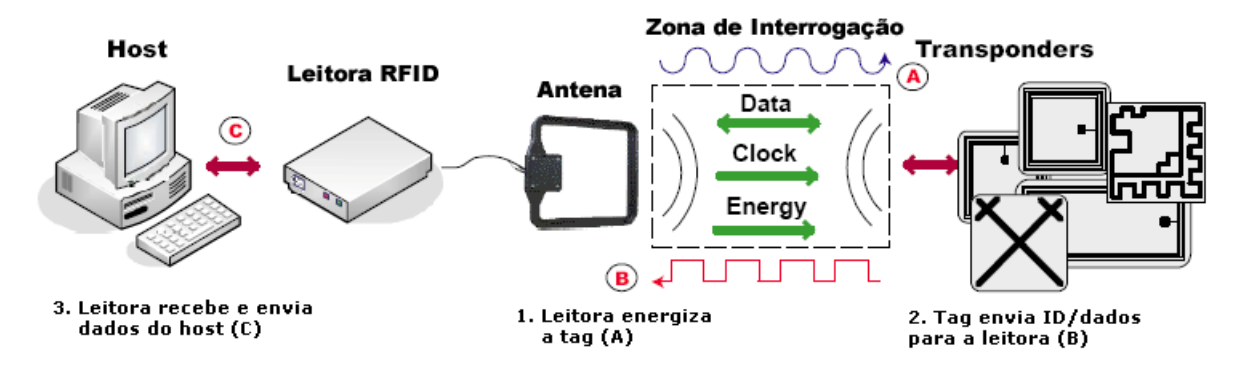

<span id="page-14-1"></span>Figura 2.1: Típico sistema RFID. Extraído de Prabhu<sup>[\[21\]](#page-48-0)</sup>.

- Transponders podem armazenar dados que podem ser modificados e atualizados durante vários estágios dos processos.
- Automatização da coleta dos dados, sem a necessidade de manuseio ou contato visual.
- Recuperação dos dados de forma correta, aumentando a precisão na tomada de decisão.
- Diminuição no manuseio das mercadorias, portanto menos trabalho requerido.
- Identificação simultânea de vários itens na mesma área do leitor.

Devido a estas características, acredita-se que a tecnologia de identificação por rádio frequência (RFID) torne possível a automatização do rastreamento de itens através de uma rede de produção.

A tecnologia RFID é um conceito simples que pode ter muitas aplicações e grandes impactos em determinados nichos de mercado. Ao se colocar uma etiqueta, "um microchip com uma antena", em produtos ou em animais, ´e criada a possibilidade de computadores localizarem e identificarem cada produto/animal individualmente. Uma das grandes barreiras para adoção desta tecnologia é o seu custo e a integração com sistemas existentes. A proposta deste trabalho e abstrair a integração com uma estrutura RFID e oferecer novas aplicações.

### <span id="page-14-0"></span>2.2 Rastreabilidade Bovina

Rastreabilidade bovina é um sistema de controle de animais que permite sua identificação individual desde o nascimento até o abate, registrando todas as ocorrências relevantes ao longo de sua vida [\[4\]](#page-47-6). A rastreabilidade tamb´em existe para garantir ao consumidor um produto seguro, por meio do controle de todas as fases de produção, industrialização, transporte, distribuição e comercialização, possibilitando uma correlação entre o produto final e a matéria-prima que lhe deu origem $[14]$ .

O Brasil detém o maior rebanho comercial do mundo e é o maior exportador mundial. E ainda o segundo em quantidade de carcaça produzida, atrás somente dos Estados Unidos em volume produzido. A produção de equivalente carcaça aumentou mais de  $20\%$  enquanto as exportações quadruplicaram. Aproximadamente 140 países compram hoje a carne bovina brasileira  $[15]$ . A pecuária bovina desempenha, portanto, um papel de destaque na economia do país. Cada vez mais os consumidores, que estão se tornando mais exigentes, buscam por produtos de melhor qualidade. Adicionalmente, a preocupação com os aspectos relacionados à saúde e bem estar das pessoas, também tem aumentado consideravelmente. No caso específico das carnes, essa demanda acontece tanto pelos atributos intrínsecos de qualidade como maciez, sabor, quantidade de gordura, como também pelas características de ordem ou natureza voltadas para as formas de produção, processamento, comercialização, segurança sanitária e saúde animal.

O Ministério da Agricultura Pecuária e Abastecimento (MAPA) publicou a Instrução Normativa no 1, de 9 de janeiro de 2002 [\[8\]](#page-47-7), a qual institui o Sistema de Identificação e Certificação de Origem Bovina e Bubalina (SISBOV)<sup>[1](#page-15-1)</sup>. Segundo a mesma, o SISBOV será gerenciado pela Secretaria de Defesa Agropecuária (SDA), que expedirá instruções complementares necessárias para a implementação do sistema brasileiro de rastreabilidade.

A definição de um sistema de rastreamento ocorreu em razão da exigência dos países importadores da Europa que requerem uma identificação precisa da procedência dos produtos que têm a carne bovina como componente. Tais medidas tentam restaurar a confiança dos consumidores dos países europeus no produto, depois da crise provocada pela encefalopatia espongiforme bovina ("doença da vaca louca") e pela febre aftosa que afetaram gravemente o comércio e reafirmaram a necessidade de melhorar os métodos para o rastreamento de animais vivos e seus derivados, especialmente quando s˜ao objetos de intercâmbios comerciais de âmbito internacional. Na União Européia, foram promulgados textos legislativos para aplicar tais melhorias.

A identificação precisa da procedência dos produtos derivadas da carne requer métodos para identificar os animais em todos os est´agios da cadeia produtiva, um dos m´etodos de identificação e a utilização da tecnologia RFID, que por sua vez abre um novo leque de serviços relacionados a automatização da cadeia produtiva da carne.

### <span id="page-15-0"></span>2.3 Middleware RFID

A adoção generalizada de RFID requer leitoras e transponders de baixo custo e também uma plataforma de software dedicada, que gerencie estas leitoras e processe uma grande quantidade de dados capturados.

Segundo Prabhu et al[\[21\]](#page-48-0), um middleware RFID é uma nova geração de software que situa entre o *hardware* RFID (leitoras) e as aplicações convencionais.

Para Thornton et al[\[11\]](#page-48-7), middleware RFID  $\acute{e}$  um software que foi designado para

<span id="page-15-1"></span> $1$ Conjunto de procedimentos adotados para caracterizar a origem, o estado sanitário, a produção e a produtividade da pecuária nacional e a segurança dos alimentos provenientes dessa exploração econômica.

processar um fluxo de dados de uma tag, vindo de um ou mais dispositivos de leitura. O *middleware* realiza a filtragem, agregação, e contagem dos dados da tag, reduzindo, a priori, o volume de dados enviados.

Floerkemeier e Lampe [\[10\]](#page-47-8) consideram *middleware* RFID uma "aplicação-agnóstica"<sup>[2](#page-16-0)</sup> , que gerencia leitoras, filtra e agrupa os dados RFID capturados e os envia aos clientes apropriados.

Floerkemeier e Lambe [\[10\]](#page-47-8) identificaram os seguintes requisitos para um middleware RFID:

- Disseminação dos dados RFID. As informações capturadas por um leitor são usualmente de interesse, não só de uma única aplicação, mas para um conjunto de aplicações da organização e dos seus parceiros comerciais. Portanto os dados capturados devem ser distribuídos entre as aplicações interessadas.
- Filtragem e agregação dos dados. Todas as aplicações que fazem uso de dados capturados desejam recebê-los agregados e filtrados. Isto porque diferentes aplicações estão interessadas em diferentes subconjuntos de dados capturados pelo leitor e como o volume de dados capturados aumenta se faz necessário agrupa-los de forma resumida para que aplicações legadas possam suportar este volume de dados.
- $\bullet$  Leitura e escrita de *transponders*. Alguns tipos de transponders utilizam memórias de leitura e escrita para dados adicionais. Um middleware RFID deve fornecer meios para leitura/escrita nesta memória adicional.
- Integração dos leitores. Devido a grande proliferação de leitores, há a necessidade de um serviço que realize a configuração e o gerenciamento dos mesmos.
- Privacidade. O uso de transponders em aparelhos pessoais e roupas, implica em um monitoramento da vida pessoal dos consumidores, constituindo uma vigilância velada, ferindo desta forma os direitos individuais. Um middleware RFID deve possuir ferramentas para garantir a proteção dos dados coletados dos consumidores, como por exemplo o uso de criptografia.

Além dos requisitos apontados acima o *middleware* RFID deve apresentar, escalabilidade e desempenho.

Alinhado com os requisitos apresentados este trabalho visa desenvolver um middleware de uso geral para gerencia dados de um conjunto diverso de equipamentos que se comunicam com o computador via porta seriais.

Portanto um *middleware* é uma plataforma de *software* responsável por abstrair a conex˜ao com uma estrutura f´ısica de captura de dados, capaz de filtrar, agrupar e formatar os dados lidos, de tal sorte que, a aplicação torne-se o mais independente possível dos equipamentos que compõem a estrutura física.

<span id="page-16-0"></span><sup>&</sup>lt;sup>2</sup>Aplicações que não especifica quais aplicativos está associado, mas no lugar disso provê uma forma de poder se associar.

### <span id="page-17-0"></span>2.4 Balança de Passagem

Com a possibilidade da identificação eletrônica dos bovinos houve a demanda de associar esta informação com outras que permitissem avaliar o desempenho de cada animal. Não bastava que os *softwares*, de gerência de rebanho, recebessem apenas a identificação dos bovinos mas tamb´em saber sobre seu ganho de peso e todos os manejos que eles sofriam. Na unidade da Embrapa Gado de Corte de Campo Grande, Mato Grosso do Sul, foram desenvolvidos equipamentos para pesagem dos animais em marcha, os dados de pesagem e identificação coletados dos animais deveriam migrar para o computador $[19]$  de forma automática, este sistema foi denominado Sistema de Balança de Passagem.

Na pesagem tradicional os animais são levados até o mangueiro, onde são identificados e pesados. Esta operação de levar os animais até um mangueiro, além de gerar um custo com m˜ao de obra, ser muito trabalhosa ela tamb´em estressa os animais. O estresse em que os animais s˜ao submetidos pode refletir negativamente no ganho de peso dos mesmos. Por isso muitos produtores efetuam poucas pesagens. Como o acompanhamento do ganho de peso é precário, muitas vezes o produtor só vai saber que teve prejuízo, com alguns animais, na hora do abate.

Para um melhor acompanhamento do peso dos animais, sem o estresse do manejo tradicional, o pesquisador da Embrapa Gado de Corte, Dr. Pedro Paulo Pires<sup>[3](#page-17-2)</sup> , propôs o sistema denominado "balança de passagem" (figura  $2.2$ ). Neste sistema, a identificação e a pesagem dos animais são feitas no momento em que o animal vai beber água. Para ter acesso a água o animal deve passar por um corredor onde está instalado: - uma balança eletrônica, - e uma leitora RFID; desta forma toda vez que o animal fosse beber água o mesmo será identificado e pesado automaticamente.

<span id="page-17-1"></span>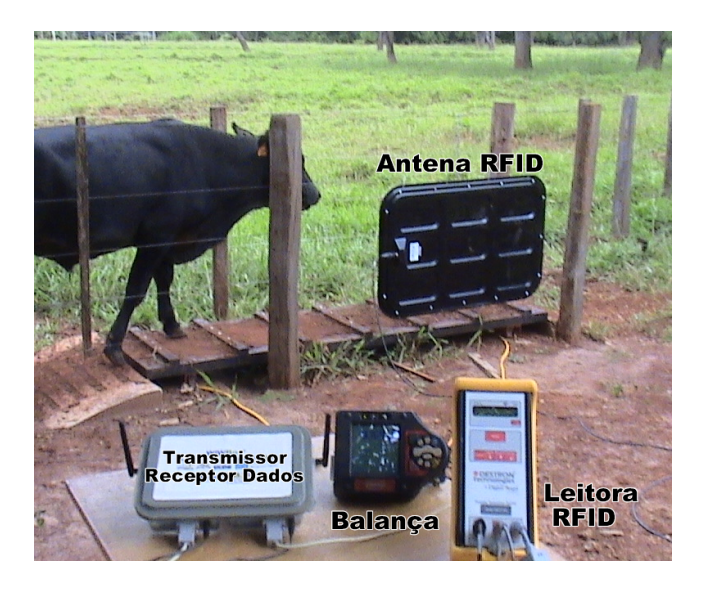

Figura 2.2: Balança de Passagem.

<span id="page-17-2"></span><sup>&</sup>lt;sup>3</sup>Dr. Pedro Paulo Pires é Médico Veterinário Ph.D. e Pesquisador Embrapa Gado de Corte. Campo Grande, MS, Brasil

## <span id="page-18-0"></span>Capítulo 3

## Análise do Problema

A pecuária de precisão é um novo paradigma de gerenciamento para a pecuária de corte, que se baseia na identificação automática dos animais. Ela também corresponde a uma ´area de pesquisa ampla e fundamentalmente multidisciplinar, requerendo sistemas que viabilizem a automação dessa nova pecuária. Juntamente com este novo paradigma encontra-se a necessidade de rastrear toda a cadeia produtiva da carne, afim de garantir aos consumidores produtos de qualidade. A tecnologia de identificação automática é bastante recente e vem evoluindo muito rapidamente, beneficiada pelos novos equipamentos e dispositivos de identificação.

### <span id="page-18-1"></span>3.1 Definição do problema

A pecuária de corte brasileira destaca-se como detentora do maior rebanho comercial e maior exportadora no cenário mundial[\[20\]](#page-48-9). Com aproximadamente 195 milhões de cabeças, o agronegócio da carne bovina tem crescido de forma expressiva, ao mesmo tempo em que tem se estruturado de forma competitiva, contribuindo para a formação do Produto Interno Bruto (PIB) do Brasil. Concomitante ao notório crescimento da pecuária brasileira, o mercado global está cada vez mais exigente, no que se refere à boa qualidade, com inocuidade, do produto final e as consequências ao meio ambiente por causa do manejo dos animais e da vegetação. Tais fatos foram desencadeados com a demanda pela sustentabilidade da cadeia produtiva, e foram intensificados com a descoberta da doença da vaca louca (Bovine Spongiform Encephalopathy BSE) em 1996, na Europa, além do constante risco que a febre aftosa apresenta aos rebanhos e, conseqüentemente, aos países produtores de carne.

Em adição e como consequência desses fatos e tendências, o mercado consumidor passou a exigir o rastreamento do alimento na cadeia produtiva, requerendo, ainda, que o processo seja transparente. Nesse contexto, a padronização de conceitos e, principalmente, de ações, constitui tema de importância estratégica para o País, que deve disponibilizar alimentos certificados, ou seja, com garantia de origem, de qualidade ambiental e de qualidade de bom produto.

Tais mudanças vêm sendo acompanhadas pela população devido ao maior acesso a programas de educa¸c˜ao ambiental que resultaram em altera¸c˜oes importantes na forma de pensar o desenvolvimento econˆomico e a convivˆencia com o ambiente. Com isto, surgiram novos fatores que interferem no critério de escolha e na diferenciação de produtos baseados no conhecimento da forma como o produto foi elaborado, com preferência crescente para aqueles produtos oriundos de cadeias produtivas ambientalmente corretas, socialmente justas e economicamente viáveis. O trinômio saúde-ambiente-preço passou a ser sempre considerado no momento da escolha de produtos, com tendência clara de favorecimento dos alimentos de boa aparência, de preferência, sem conservantes, produzidos sem agrotóxicos e sem risco para o ambiente e saúde.

Com base no exposto e visando ao desenvolvimento sustentável da cadeia produtiva da carne brasileira, sistemas de identificação, gerenciamento e rastreamento dos rebanhos vêm sendo desenvolvidos com a finalidade de oferecer aos produtores e mercado consumidor ferramentas que garantam a certificação do produto final.

### <span id="page-19-0"></span>3.2 Soluções apontadas

Visando atender a exigência da rastreabilidade da carne, por parte da Comunidade Européia, o Ministério da Agricultura Pecuária e Abastecimento (MAPA)- instituiu o Sis-tema Brasileiro de Identificação e Certificação de Origem Bovina e Bubalina (SISBOV)[\[8\]](#page-47-7). Para implantar o SISBOV em seu sistema de produção e passe a ter o seu rebanho certificado $[12]$ , é exigido do pecuarista a identificação segura dos animais e de quase todas as funções do sistema de manejo do gado. Para identificação dos animais o SISBOV permite utilizar os seguintes dispositivos - brinco e marca de fogo, brinco e tatuagem, brinco e *botton*, brinco e dispositivos eletrônicos, ver figura [3.1.](#page-19-1)

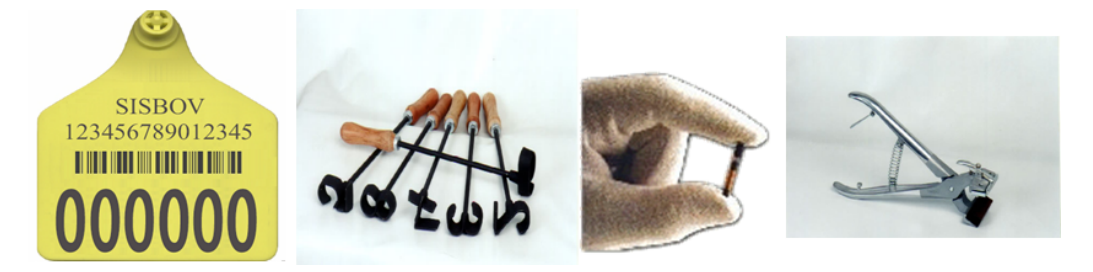

Figura 3.1: Elementos de Identificação: brinco, marca a fogo, dispositivo eletrônico, tatuagem.

<span id="page-19-1"></span>Para Pires et al[\[20\]](#page-48-9), em se tratando dos sistemas de identificação animal, os identificadores cl´assicos, como tatuagens na face interna do pavilh˜ao auricular, marcas a ferro quente e brincos numerados, têm sido os mais utilizados. No entanto, a diversidade de raças e manejos, além da constante ocorrência de erros na transcrição manual de dados, motivou a procura por métodos mais eficientes de identificação, uma vez que a revisão da numeração marcada com ferro quente na pele ou com tatuagem na orelha dos animais é, muitas vezes, invisível em animais de pelagem escura ou com excesso de pêlos, tornando-a excessivamente trabalhosa e ineficiente. Ademais, a marcação a ferro quente, em muitas situações, quando mal localizada, danifica o couro do animal, produto de grande valor econômico. No caso dos brincos, tem ocorrido uma perda que varia de acordo com a raça e o tipo de ambiente entre 3% e 15%, anualmente, o que propicia erros no processo de rastreabilidade, além de perdas econômicas para o produtor rural. O brinco, quando mal colocado, além do processo traumático, pode causar solução de continuidade da pele e propiciar a instalação de infecções e miíases (bicheiras).

O sistema eletrônico de identificação animal, além de eliminar estas falhas e dificuldades, permite a automatização do manejos, realizados nos mangueiros.

### <span id="page-20-0"></span>3.3 O problema decorrente do uso da tecnologia RFID

A rastreabilidade usando dispositivos eletrônicos, leitoras e etiquetas, é apontada como a forma mais segura para a efetiva rastreabilidade, contudo a identificação dos animais usando dispositivos eletrônicos, aumentam os custos significativamente, quando comparado aos m´etodos menos tecnificados (ver Tabelas [3.1](#page-20-1) e [3.2\)](#page-21-0), desestimulando desta forma a sua implantação.

| Quantidade |                 | brbo | $\%$  | brmf | %     | $_{\rm brta}$ | %     |
|------------|-----------------|------|-------|------|-------|---------------|-------|
| de animais |                 |      |       |      |       |               |       |
|            | Identificação   | 3,00 | 31,50 | 2,48 | 27,60 | 3,12          | 32,50 |
| 100        | Rastreabilidade | 6,50 | 68,50 | 6,50 | 72,40 | 6,50          | 65,50 |
|            | Total           | 9,50 | 100,0 | 8,98 | 100,0 | 9,62          | 100,0 |
|            | Identificação   | 2,84 | 43,50 | 2,06 | 35,70 | 2,22          | 37,50 |
| 500        | Rastreabilidade | 3,70 | 56,50 | 3,70 | 64,30 | 3,70          | 62,50 |
|            | Total           | 6,54 | 100,0 | 5,76 | 100,0 | 5,92          | 100,0 |
|            | Identificação   | 2,82 | 45,70 | 2,00 | 37,50 | 2,11          | 38,60 |
| 1000       | Rastreabilidade | 3,35 | 54,30 | 3,35 | 62,50 | 3,35          | 61,40 |
|            | Total           | 6,17 | 100,0 | 5,35 | 100,0 | 5,46          | 100,0 |
|            | Identificação   | 2,80 | 47,70 | 1,96 | 38,90 | 2,02          | 39,70 |
| 5000       | Rastreabilidade | 3,07 | 52,30 | 3,07 | 61,10 | 3,07          | 60,30 |
|            | Total           | 5,87 | 100,0 | 5,03 | 100,0 | 5,09          | 100,0 |

<span id="page-20-1"></span>Tabela 3.1: Custo da identificação e rastreabilidade animal utilizando diferentes métodos em função da quantidade de animais, em reais (R\$). Fonte: Lopes[\[13\]](#page-48-1)

br+bo: brinco e botton; br+mf: brinco e marca a fogo; br+ta: brinco e tatuagem.

|            | elli Tulição da qualitique de allimais, elli reais (Tup). Follie. Lopes [To] |                 |       |                 |       |       |                 |
|------------|------------------------------------------------------------------------------|-----------------|-------|-----------------|-------|-------|-----------------|
| Quantidade |                                                                              | $\mathit{chip}$ | $\%$  | $\mathit{chip}$ | %     | bri   | $\overline{\%}$ |
| de animais |                                                                              | intra           |       | sub             |       | ele   |                 |
|            | Identificação                                                                | 11,00           | 62,8  | 10,91           | 62,6  | 11,50 | 63,8            |
| 100        | Rastreabilidade                                                              | 6,50            | 37,2  | 6,50            | 37,4  | 6,50  | 36,2            |
|            | Total                                                                        | 17,50           | 100,0 | 17,41           | 100,0 | 18,00 | 100,0           |
| 500        | Identificação                                                                | 8,56            | 69,8  | 8,47            | 69,5  | 8,94  | 70,7            |
|            | Rastreabilidade                                                              | 3,70            | 30,2  | 3.70            | 30,5  | 3.70  | 29,3            |
|            | Total                                                                        | 12,26           | 100,0 | 12,17           | 100,0 | 12,64 | 100,0           |
|            | Identificação                                                                | 8,25            | 71,2  | 8,16            | 70,9  | 8,62  | 72,1            |
| 1000       | Rastreabilidade                                                              | 3,35            | 28,8  | 3,35            | 29,1  | 3,35  | 27,9            |
|            | Total                                                                        | 11,60           | 100,0 | 11,51           | 100,0 | 11,97 | 100,0           |
|            | Identificação                                                                | 8,01            | 72,3  | 7,92            | 72,1  | 8,37  | 73,2            |
| 5000       | Rastreabilidade                                                              | 3,07            | 27,7  | 3,07            | 27,9  | 3,07  | 26,8            |
|            | Total                                                                        | 11,08           | 100,0 | 10,99           | 100,0 | 11,44 | 100,0           |

<span id="page-21-0"></span>Tabela 3.2: Custo da identificação e rastreabilidade animal utilizando diferentes métodos  $\epsilon$ em função da quantidade de animais, em reais (R\$). Fonte: Lopes[\[13\]](#page-48-1)

chip intra: chip intraruminal; chip sub: chip subcutâneo; bri ele: brinco e brinco eletrônico.

Num cenário como este, onde a rastreabilidade é essencial para a comercialização da carne bovina, o uso da tecnologia de RFID promoverá um fator competitivo, no entanto a opção de outras formas de identificação e a relação custo/benefício força os produtores a adotar sistemas de identificação não tecnificados. Por outro lado quando se opta pela adoção da tecnologia RFID, verifica-se que existem poucos sistemas que a utilizam para coleta de dados, principalmente na pecuária, para automatização do manejo dos animais.

## <span id="page-22-0"></span>Capítulo 4

## Middleware Cerberus

Observando os problemas apresentados na seção anterior, a solução proposta foi desenvolver uma plataforma de software que ao mesmo tempo estimule o desenvolvimento de sistemas que utilizam RFID e facilite a integração desta nova tecnologia com os sistemas legados, provendo uma arquitetura que ajuda na criação de novas funcionalidades decorrentes do leque de aplicações que surgirão com a arquitetura RFID. Para fins de nomenclatura e identificação desta solução, o nome Cerberus esta sendo atribuído, ao middleware proposto.

Neste contexto o Cerberus apresenta-se como um middleware, cuja função é abstrair a conex˜ao entre sistemas e os equipamentos utilizados no agroneg´ocio, facilitando a integração de diversas tecnologias. O middleware proposto promoverá o desenvolvimento de novos sistemas que atendem a pecuária de precisão, possibilitando que novas tecnologias sejam mais facilmente incorporadas na produção de carne.

Para facilitar a visualização do contexto no qual esta solução está inserida, a Figura [4.1](#page-23-1) apresenta uma visão de alto nível dos componentes participantes de uma solução genérica do domínio de RFID, na qual o Cerberus está inserido.

Na Figura [4.1,](#page-23-1) o *middleware* apresenta-se como uma camada intermediária entre as aplicações, sejam elas legadas ou não, e os equipamentos desenvolvidos para o agronegócio. Como definimos anteriormente segundo Floerkemeier [\[10\]](#page-47-8), um middleware deve possuir os seguintes requisitos: prover a disseminação, filtragem e a agregação dos dados, ler e escrever no *transponder*, gerenciar leitoras e implementar algum nível de privacidade em relação aos dados capturados.

O middleware Cerberus apresenta duas partes principais, uma interface permitindo que a configuração do *middleware* possa ser realizada e testada de forma amigável. A segunda parte do *middleware*, que é executada em *background*, gerenciará os equipamentos e os dados de acordo com o arquivo de configuração. Como forma de interagir com outros aplicativos foram implementadas as seguintes formas de comunicação: troca de mensagem, compartilhamento de arquivo e compartilhamento de memória.

<span id="page-23-1"></span>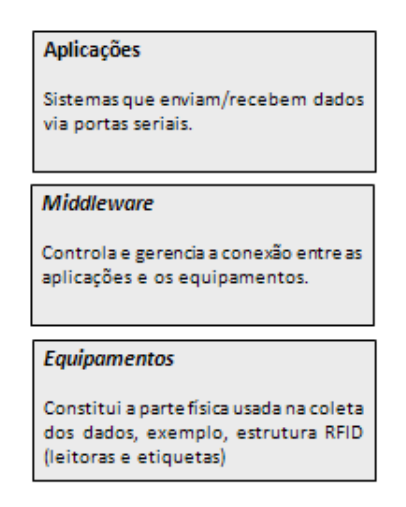

Figura 4.1: Visão funcional dos componentes. A transmissão de dados entre aplicação e os equipamentos é feita por meio do middleware.

### <span id="page-23-0"></span>4.1 Descrição do Middleware

O *middleware* Cerberus é composto de duas partes. Uma interface, que permite a configuração da plataforma de *software*, e o núcleo composto de três camadas: camada física, camada de gerenciamento, camada de integração (ver Tabela [4.1\)](#page-23-2).

A interface é completamente independente do núcleo, e é através da interface que são realizadas as configurações do *middleware*, e estas configurações podem ser referentes a quaisquer camadas. Na camada física por exemplo, é configurado a conexão com os equipamentos, tais como: taxa de transferência e porta de recebimento dos dados. Na camada de gerenciamento são configurados os tipos de manipulação dos dados como por exemplo: tipo de filtragem dos dados, por leitora ou por número do *transponder*. Na camada de integração é configurado como se dará a integração com os outros aplicativos, seja por troca de mensagem ou compartilhamento de arquivo ou de memória.

A Tabela [4.1,](#page-23-2) mostra as três camadas que compõem o middleware Cerberus, abaixo fazemos uma breve descrição das mesmas.

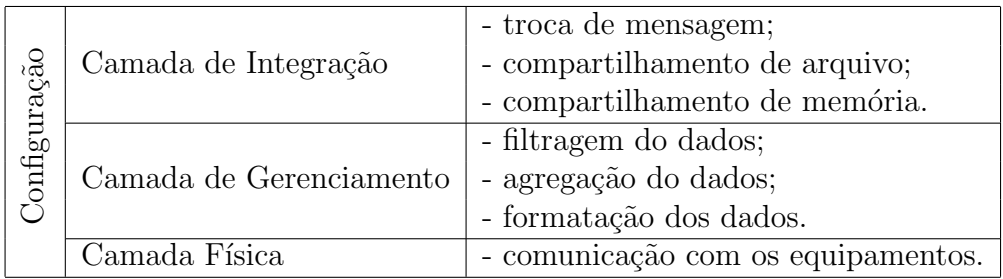

<span id="page-23-2"></span>Tabela 4.1: Camadas que compõem o núcleo do middleware.

A camada física é a responsável pela conexão com os dispositivos, ou seja, com a parte física, esta camada fica responsável por se conectar com os equipamentos através das portas seriais RS232, ou outro tipo de conexão. Para implementar esta camada utilizamos uma API $<sup>1</sup>$  $<sup>1</sup>$  $<sup>1</sup>$  denominada RXTX  $[1]$  para comunicação com os dispositivos físicos</sup> através das portas seriais.

A camada de gerenciamento é a responsável por receber os dados vindos da camada física gerenciando-os de acordo com a configuração pré-estabelecida. Nesta camada, os dados são filtrados, agregados, e formatados antes de serem disponibilizados.

A camada de integração é a responsável por disponibilizar os dados para as demais aplicações, utilizando para isso o envio de mensagens, compartilhamento de arquivos ou memória.

### <span id="page-24-0"></span>4.2 Arquitetura

Esta seção apresenta a arquitetura do *middleware* Cerberus<sup>4</sup>.2, mostrando as diferentes camadas e suas responsabilidades.

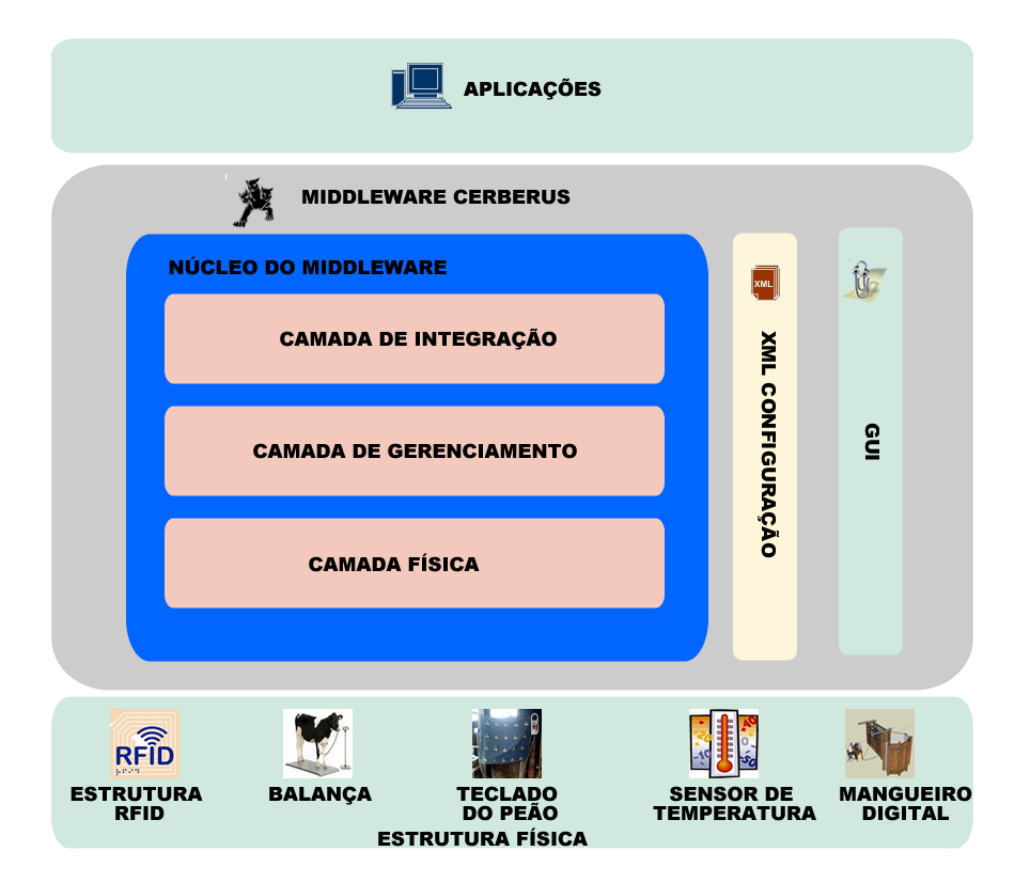

<span id="page-24-1"></span>Figura 4.2: Arquitetura do middleware Cerberus.

O conceito básico é que o *middleware* seja simples e rápido, visto que, o número de equipamentos ligados ao computador pode aumentar consideravelmente e estes podem

<span id="page-24-2"></span> $1$  Application Programming Interface(API) é um conjunto de funções e sub-rotinas usadas para ativar um determinado dispositivo.

fazer várias requisições ao *middleware*. As subseções seguintes apresentam com mais detalhes cada camada da arquitetura apresentada na Figura [4.2.](#page-24-1)

A figura [4.5](#page-34-0) mostra o diagrama de classe completo do núcleo do *middleware* Cerberus e as demais classes que compõem o *middleware*. Para um melhor entendimento da arquitetura do *middleware* é apresentado uma descrição das camadas e o diagrama de sequência [4.6](#page-35-0) mostrando o comportamento e as iterações dos objetos que implementam o núcleo do middleware.

#### <span id="page-25-0"></span>4.2.1 Camada Física

A camada física faz parte do núcleo do *middleware* e é responsável pelo envio/recebimento dos dados para os dispositivos eletrônicos. Para a sua implementação foi utilizada a API denominada RXTX [\[1\]](#page-47-9) que utiliza as portas seriais RS232 para a transmissão dos dados.

Para curtas distâncias, barramentos seriais estão se tornando cada vez mais comuns devido a sua simplicidade, sendo que uma das grandes dificuldades dos usuários são as configurações que devem ser feitas para que ocorra de forma correta a comunicação entre os dispositivos e os sistemas. Para facilitar a configura¸c˜ao dos equipamentos foi disponibilizado uma interface visual, figur[a4.7.](#page-36-0)

A maioria das mensagens digitais é mais longas que alguns poucos bits. Por não ser prático nem econômico transferir todos os bits de uma mensagem simultaneamente, a mensagem ´e quebrada em partes menores e transmitida sequencialmente, portanto os dados que chegam devem ser agrupados ou divididos para formar uma mensagem, esta divis˜ao ou agrupamento fica a cargo da classe Connect, que por sua vez instancia os objetos da API RXTX.(ver diagrama de classes [4.3\)](#page-26-1). A classe Connect utiliza objetos das classe SerialReader para monitorar as portas seriais, capturando os dados enviados pelos dispositivos via portas seriais. As tabelas  $4.2 e 4.3$  $4.2 e 4.3$  $4.2 e 4.3$  mostram os métodos implementados na classe e a descrição dos mesmos.

A classe *SerialReader* implementa a classe *Runnable*, portanto é executada como uma  $thread<sup>2</sup> independente. Esta classe montora entradaes seriais da máquina, sua função e$  $thread<sup>2</sup> independente. Esta classe montora entradaes seriais da máquina, sua função e$  $thread<sup>2</sup> independente. Esta classe montora entradaes seriais da máquina, sua função e$ captura os dados e agrupa-los ou dividi-los para formar uma informação a ser enviada para a classe ManagerEventData.

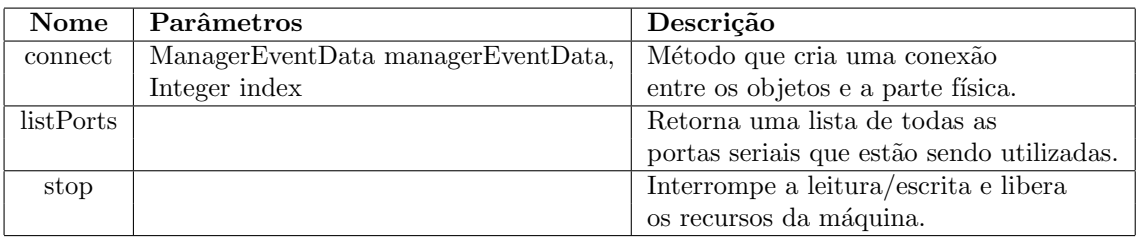

<span id="page-25-1"></span>Tabela 4.2: Métodos da classe Connect.

A comunicação de dados digitais para dispositivos externos ao circuitos do computador apresentam via de regra um conjunto de parˆametros a serem configurados, como o nome

<span id="page-25-2"></span> $2 \text{U}$ ma thread é uma unidade básica de utilização da CPU[\[22\]](#page-48-11).

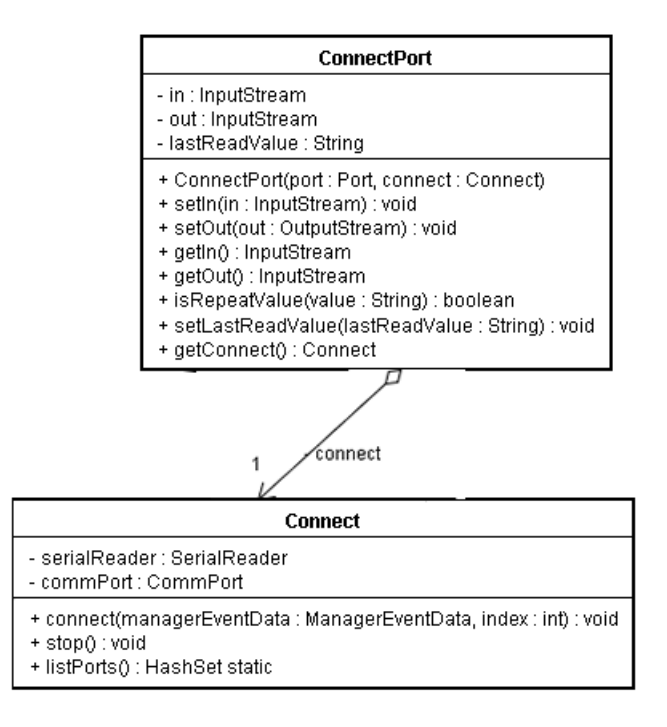

Figura 4.3: Diagrama de Classes que representa a camada física. Composto pelas classes Connect e SerialReader.

| <b>Nome</b>  | Parâmetros                         | Descrição                             |
|--------------|------------------------------------|---------------------------------------|
| SerialReader | ManagerEventData managerEventData, | Construtor da classe.                 |
|              | ConnectPort connectPort,           |                                       |
|              | CommPort commPort                  |                                       |
|              |                                    | Implementação do método abstrato da   |
|              |                                    | classe <i>Runnable</i> . Este método  |
| run          |                                    | monitora as portas seriais, assim que |
|              |                                    | uma informação e capturada esta é     |
|              |                                    | enviada para classe ManageEventData   |

<span id="page-26-2"></span><span id="page-26-1"></span>Tabela 4.3: Métodos da classe SerialReader.

da porta que esta sendo usada, a taxa de transmissão dos dados, caracter de finalização de mensagem etc. A seção [4.3](#page-31-0) apresenta um resumo destes parâmetros e suas possíveis configurações.

### <span id="page-26-0"></span>4.2.2 Camada Gerenciamento

A camada de gerenciamento faz parte do núcleo do *middleware* e é responsável pela gerência das conexões do sistema com os dispositivos conectados as portas seriais. É a camada de gerenciamento que implementa os requisitos de middlweare proposto por Floerkemeier e Lampe[\[10\]](#page-47-8). A funcionalidades implementadas no middleware Cerberus foram :

• Formatação dos dados. O *middleware* permite que o usuário defina quais partes da informação é útil para o sistemas, esta funcionalidade é importante pois alguns dispositivos enviam juntamente com a informação lida a data e a hora de leitura. Um sistema que recebe somente como entrada um número deve ignora as demais entradas, como data e hora, por exemplo.

- Filtragem dos dados. Para evitar processamento ou consulta a banco de dados desnecessárias o *middleware* permite definir uma lista valores que deverão ser ignorados e portanto não enviadas ao sistemas.
- Disseminação dos dados. A princípio a cada porta serial esta associada um único sistema, neste caso o *middleware* simula a conexão de vários sistemas a uma única porta, portanto a informação lida deve ser enviada a todos os sistemas que estejam ligados a esta porta serial.
- Leitura única. Para não sobrecarregar os sistemas com consultas e processamento desnecessários o *middleware* ignora as leituras repetidas.
- Agregação dos dados. Usando a configuração do middleware é possível agrupar as informações lidas por vários dispositivos em um único arquivo de saída.
- Checagem de erro (Checkout error procedure). Para leitura de transponders que utilizam o padrão EPC<sup>[\[7\]](#page-47-10)</sup> é possível definir padrões na informação a serem verificados para validação da informação lida do transponder.

Estas funcionalidades estão implementadas na classe *ManagerEventData*, veja o diagrama de classes [4.4](#page-27-0) mostrando detalhes da classe ManagerEventData juntamente com as classes que compõem a camada de gerenciamento.

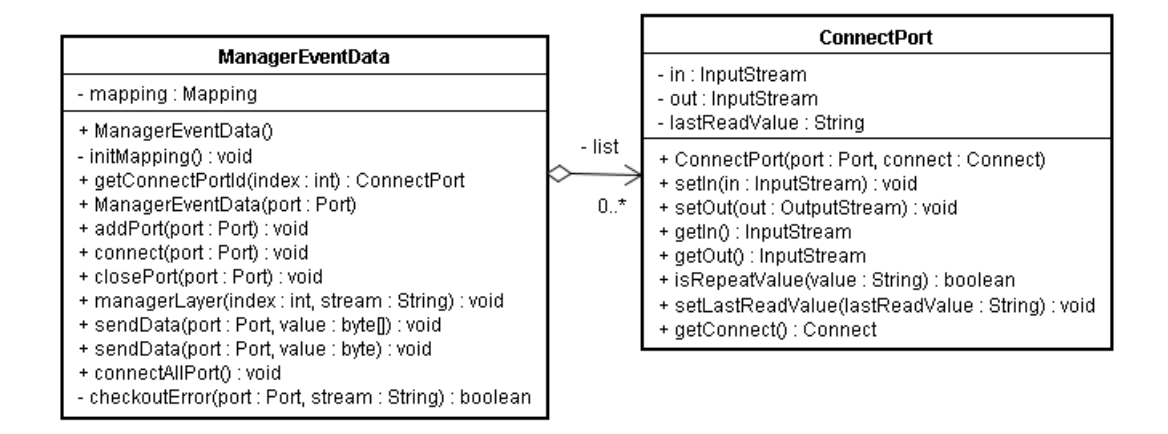

<span id="page-27-0"></span>Figura 4.4: Diagrama de Classes que representa a camada de gerenciamento. Composto pelas classes: ManagerEventData, ConnectPort.

A classe *ManagerEventData* permite instanciar várias conexões ao mesmo tempo, ou seja, receber/enviar dados de vários dispositivos ligados as portas seriais. Assim a classe ManagerEventData implementa uma lista de objetos da classe ConnectPort, que permite estabelecer a conexão com os equipamentos cabendo a classe ManagerEventData gerenciar

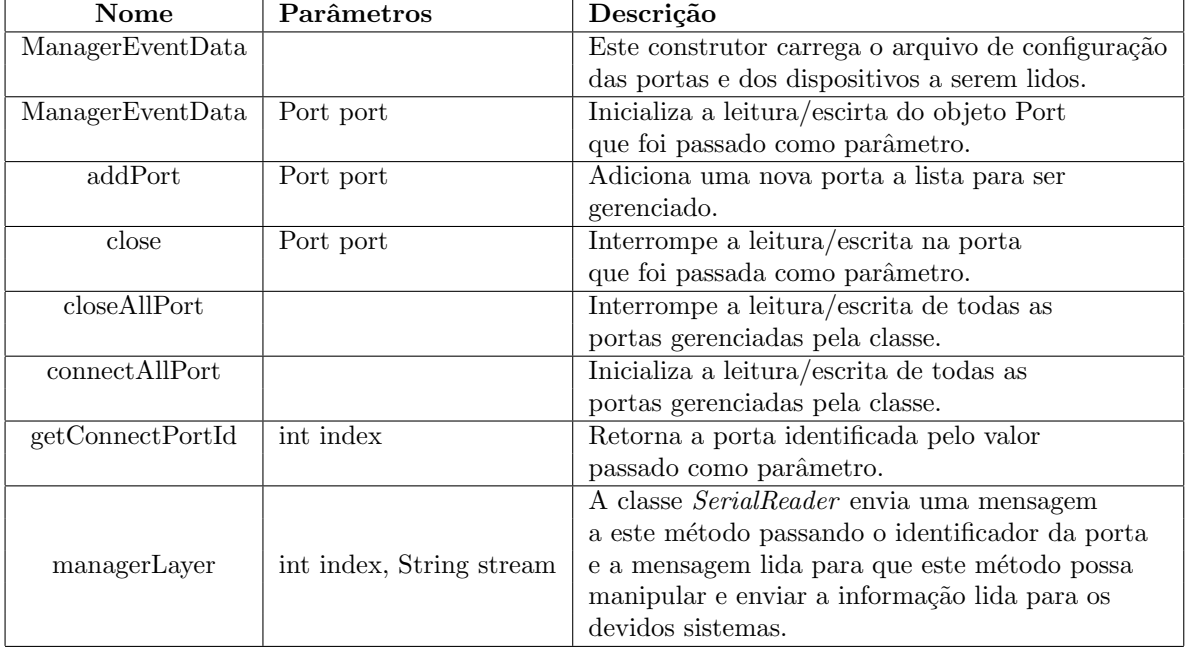

as informações. Os métodos implementados pela classe ManagerEventData são mostrados na tabela [4.4.](#page-28-0)

<span id="page-28-0"></span>Tabela 4.4: Métodos da classe ManagerEventData.

O método *managerLayer* da classe *ManagerEventData* é invocado pela classe Serial-Reader a toda informação que chega a uma porta serial. É passado ao método manager- $Layer$  o identificador da porta e a informação lida do dispositivo ligado a porta serial, cabendo ao método *managerLayer* fazer o pré-processamento da informação e passa-la ao sistema interessado. O algoritmo [1](#page-29-0) exibe um trecho do código fonte do método *manager-*Layer [1.](#page-29-0)

A classe *ConnectPort* possue os objetos da classe *Port* responsável por armazenar todas as configurações da porta e o objeto da classe *Connect* responsável por armazenar as informações da conexão. A classe *ConnectPort* armazena informações lidas pelos dis-positivos para verificar se houve repetição da leitura. A tabela [4.5](#page-30-1) apresenta um resumo dos m´etodos implementados pela classe.

O algoritmo  $1$  é referente ao método managerLayer da classe ManagerEventDatamostra neste método as informações lidas dos dispositivos via portas seriais e são formatadas (linha 5), extraindo a *substring* da posição *qetStartFormat* até a posição *qe*tEndFormat definidas na configuração. Para *chips* RFID que utilizam o padrão EPC o middleware compara com os valores recebidos (linha 7) com um classe de valor esperado, se o valor lido for diferente o middleware descarta a leitura solenemente. O comando da (linha 10) verifica se é permitida a repetição da leitura e se a informação já foi lida, o comando da (linha 11) faz a filtragem dos valores, as linhas 21 e 22 fazem uma chamada ao método setText passando como argumento a informação lida, e a linha 24 inicializa uma *thread* em baixa prioridade para salvar as informações lidas no arquivo XML. Neste arquivo s˜ao agrupados os dados recebidos dos diferentes dispositivos conectados ao middleware.

#### Algoritmo 1 Método managerLayer da classe ManagerEventData

```
Entrada: (1) Um index identificando a porta; (2) Uma stream contendo a informação
   lida.
Saída: Um arquivo contendo as informações lidas e a chamada ao método setText.
 1: ConnectPort connect Port \leftarrow (ConnectPort) list.get/index);2: Port port \leftarrow connect Port.get Port();
 3: Method mtd \leftarrow null;
 4: if stream.length() > (port.getEndFormat() - port.getStartFormat()) then
 5: stream \leftarrow stream.substring(port.getStartFormat(), port.getEndFormat());6: end if
 7: if checkoutError(port, stream) then
 8: return;
 9: end if
10: if !(port.isReadUnique() \wedge connectPort.isRepeatValue(stream)) then
11: if !port.isFilterValue(stream) then
12: String time ← newSimpleDateFormat("dd/MM/yyyHH : mm :
       ss').format(newDate(System.currentTimeMillis()));
13: List \langle Connect Port > list Temp \leftarrow new ArrayList \langle Connect Port > ();
14: listTemp \leftarrow listPort(port.getPortName());15: for ConnectPortconnectTemp : listTemp do
16: Port temp \leftarrow connectTemp.getPort();17: if port.getPortName().equals(temp.getPortName()) then
18: Object\ obj \leftarrow port.getObjectRead();19: Class \, cls \leftarrow obj.getClass();20: \mathbf{try}21: mtd \leftarrow cls.getMethod("setText", newClass[] String.class);22: mtd.invoke(obj, newObject[] stream);23: catch(Exception ex) ex.\text{printStackTrace});
24: (newWriteFile(newWriteReadValues(25: temp.getEquipmentName(), temp.getPortName(), stream, time)). run();26: end if
27: end for
28: end if
29: end if
```
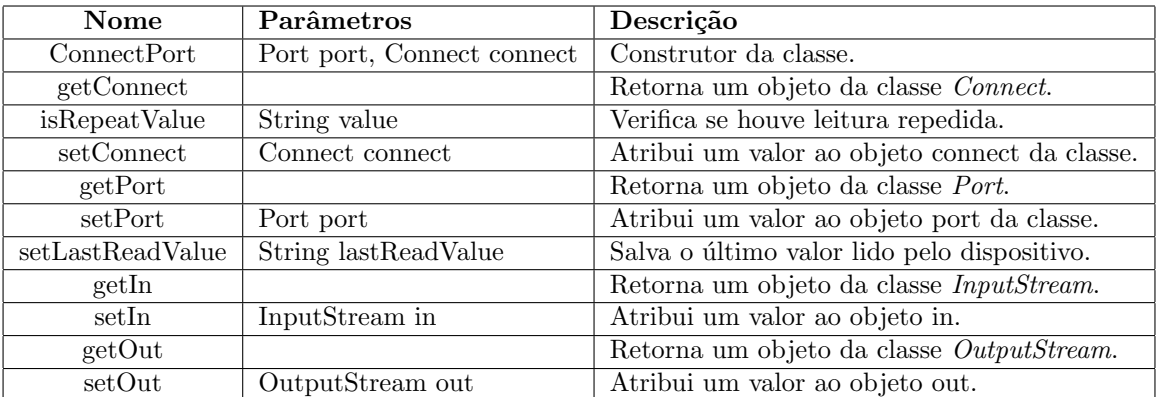

<span id="page-30-1"></span>Tabela 4.5: Métodos da classe ConnectPort.

#### <span id="page-30-0"></span>4.2.3 Camada Integração

Esta é a camada que permite que outros sistemas utilizem o middleware Cerberus, uma das formas de utilizar o middleware e configurando os dispositivos no arquivo de configuração *listports.xml* e iniciar a execução do *middleware*. Os dados serão salvos no arquivo definido na configuração, veja seção Configuração do  $middleware(4.3)$  $middleware(4.3)$ . Segue abaixo um exemplo de um arquivo de saída do *middleware*.

```
<?xml version=''1.0" encoding=''UTF-8"?>
<write-read-values>
<equipment-name>Leitora Destron</equipment-name>
<port-name>COM8</port-name>
<value>24/06/2009 16:34:36 985140000201565 23.5C / 74.3F </value>
<time>24/06/2009 16:34:36</time>
</write-read-values>
<write-read-values>
<equipment-name>Leitora Data Mars</equipment-name>
<port-name>COM7</port-name>
<value>985140000201565</value>
<time>24/06/2009 16:34:42</time>
</write-read-values>
```
Observe pela *tag port-name* que são duas portas seriais distintas e atag equipmentname mostra que são dois dispositivos, uma leitora RFID Data Mars e uma leitora RFID Destron, a primeira lê somente o número do *transponder* enquanto a segunda lê o número do transponder a data e a temperatura em graus Celsius e em Fahrenheit. Considerando um software que foi desenvolvido para trabalhar especificamente com a leitora Data Mars a aquisição da leitora RFID Destron obrigaria a uma mudança no código fonte do software, por outro lado ao se utiliza o middleware Cerberus poder-se-ia configurar o middleware para extrair somente o n´umero do transponder sem a necessidade de modificar o software para se adaptar a nova leitora RFID.

A classe WriteFile que estende da classe Thread salva os dados lidos pela classe Man $a gerEventData$  utilizando o padrão XML definido no ANEXO I. O objeto desta classe é executado como uma thread de baixa prioridade para n˜ao concorrer com as threads dos objetos SeriaReader, a tabela [4.6](#page-31-1) resume os m´etodos implementados na classe.

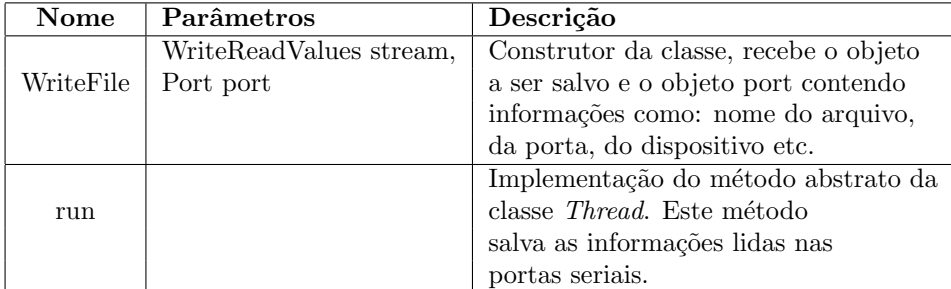

<span id="page-31-1"></span>Tabela 4.6: Métodos da classe WriteFile.

A segunda opção é utilizar o pacote<sup>[3](#page-31-2)</sup> Cerberus e instanciar um objeto da classe ManagerEventData passando como parâmetro para o construtor um objeto da classe Port, esta deve possuir um objeto que tenha um método com a seguinte assinatura setText(String text)(as classes JTextArea, JLabel, JButton, JTextField são exemplos de classes que possuem o método set $Text(String text)$ , este método será invocado pela classe  $ManagerEventData$  passando para o método setText a informação recebida do dispositivo j´a pr´e-processada. O trecho de c´odigo abaixo mostra como instanciar o objeto da classe ManagerEventData [2.](#page-31-3)

<span id="page-31-3"></span>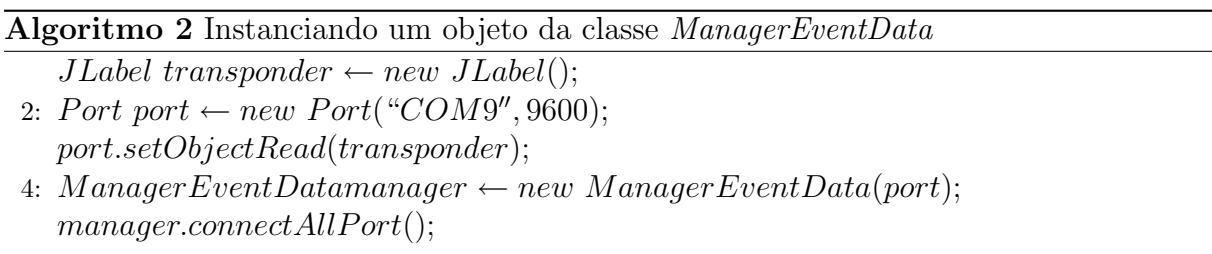

Este trecho de código mostra (linha 1) a instanciação do objeto *transponder* da classe *JLabel* que irá receber (linha 3) via o método setText os dados que foram lidos dos dispositivos ligados as portas seriais e processados pela classe ManagerEventData, na linha 4 e instanciado um objeto da classe  $ManaqerEventData$  passando como parâmetro o objeto da classe Port e na linha 5 e realizado a conex˜ao com os dispositivos.

### <span id="page-31-0"></span>4.3 Configuração do *middleware*

Esta camada fornece uma interface gráfica (GUI Graphical User Interface[\)4.7](#page-36-0) para configura¸c˜ao das portas seriais e dos dispositivos ligados a ela, sendo que uma das grandes dificuldades observadas refere-se a configuração dos equipamentos e das portas seriais aos quais estes estão conectados. Ocorrendo em muitos casos do usuário não saber o nome da porta na qual um dispositivo está conectada.

<span id="page-31-2"></span> $3$ Um pacote Java é um conjunto de classes que estão agrupados.

Na tela de configuração o usuário pode configurar as propriedades das portas seriais e as configurações de saída dos dados como: formatação, nome do arquivo de saída, nome do dispositivo, checagem de erro, etc., as configurações utilizadas no middleware estão listadas na tabela [4.7.](#page-33-0)

Ao abrir a tela de configuração é listada todas as portas que estão com algum dispositivo conectado a ela, o usuário deve escolher a porta e modificar os parâmetros de configuração, e nesta mesma tela visualizar os dados que estão sendo lidos de acordo com o arquivo de configuração, estes valores são mostrado na caixa de texto bem com os seus valores em hexadecimal.

Outra maneira de configurar o *middleware* é editar diretamente o arquivo XML de configuração(ANEXO I), veja o exemplo do arquivo de configuração para uma leitora RFID ligada a porta serial COM7.

```
<?xml version="1.0" encoding="UTF-8"?>
<list-objects>
    <list-object-name>Ports</list-object-name>
    <objects xmlns:xsi="http://www.w3.org/2001/XMLSchema-instance" xsi:type="java:br.
        <equipment-name>Leitora RFID</equipment-name>
        <port-name>COM7</port-name>
        <baud_rate>9600</baud_rate>
        <data-bits>8</data-bits>
        <stop-bits>1</stop-bits>
        <parity>PARITY_EVEN</parity>
        <start-stream>0</start-stream>
        <end-stream>100</end-stream>
        <EndOfInputChar>0x0D,0x0A,0x7A</EndOfInputChar>
        <EndOfCharInclusive>false</EndOfCharInclusive>
        <read-unique>false</read-unique>
        <filter-values>99999</filter-values>
        <file-name>inforfid.xml</file-name>
        <directory-name>E:</directory-name>
    <checkout-error>null</checkout-error>
<flowcontrol-mode>FLOWCONTROL_NONE</flowcontrol-mode>
    </objects>
</list-objects>
```
A tabela [4.7](#page-33-0) mostra cada uma das tags usadas e sua descrição.

| Tag                             | Valor default                | Descrição                                            |  |  |  |  |
|---------------------------------|------------------------------|------------------------------------------------------|--|--|--|--|
| $equipment-name$                |                              | Nome do equipamento ligado a porta serial.           |  |  |  |  |
| port-name                       |                              | Nome da porta serial. (COM1, COM2, COM3 etc).        |  |  |  |  |
| $baud\text{-}rate$              | 9600                         | A taxa de transferência é a velocidade na            |  |  |  |  |
|                                 |                              | qual os dados são enviados através de um canal       |  |  |  |  |
| $data-bits$                     | 8                            | Quantidade de bits por dado.                         |  |  |  |  |
| $stop-bits$                     | 1                            | Bit que marca o fim de transmissão e tempo           |  |  |  |  |
|                                 |                              | para o receptor reiniciar.                           |  |  |  |  |
| parity                          | <b>PARITYNONE</b>            | Bit adicionado ao pacote de dados com o              |  |  |  |  |
|                                 |                              | propósito de detecção de erro.                       |  |  |  |  |
| $start\text{-}stream$           | $\Omega$                     | Valor usado para formatar a informação lida.         |  |  |  |  |
| $end\text{-}stream$             | 100                          | Valor usado para formatar a informação lida.         |  |  |  |  |
| EndOfInputChar                  | 0x0D,0x0A,0x7A               | Caracteres que marca o fim de uma informação válida. |  |  |  |  |
| $\overline{EndOfCharInclusive}$ | false                        | Marca se o bit de parada faz parte da informação.    |  |  |  |  |
| $read\text{-}unique$            | true                         | Marca se pode ou não ocorrer a leitura repetida de   |  |  |  |  |
|                                 |                              | um mesmo valor.                                      |  |  |  |  |
| filter-values                   | null                         | Indica um conjunto de valores a ser ignorado         |  |  |  |  |
|                                 |                              | pelo <i>middleware</i> .                             |  |  |  |  |
| file-name                       | $\overline{\text{info.xml}}$ | Nome do arquivo de saída.                            |  |  |  |  |
| $directory$ -name               |                              | Nome do diretório de saída.                          |  |  |  |  |
| $checkout-error$                | null                         | Verifica se houve leitura errada.                    |  |  |  |  |
| $flow control-mode$             | <b>FLOWCONTROLNONE</b>       | Controle do fluxo de leitura.                        |  |  |  |  |

<span id="page-33-0"></span>Tabela 4.7: Tags de configuração do middleware.

<span id="page-34-0"></span>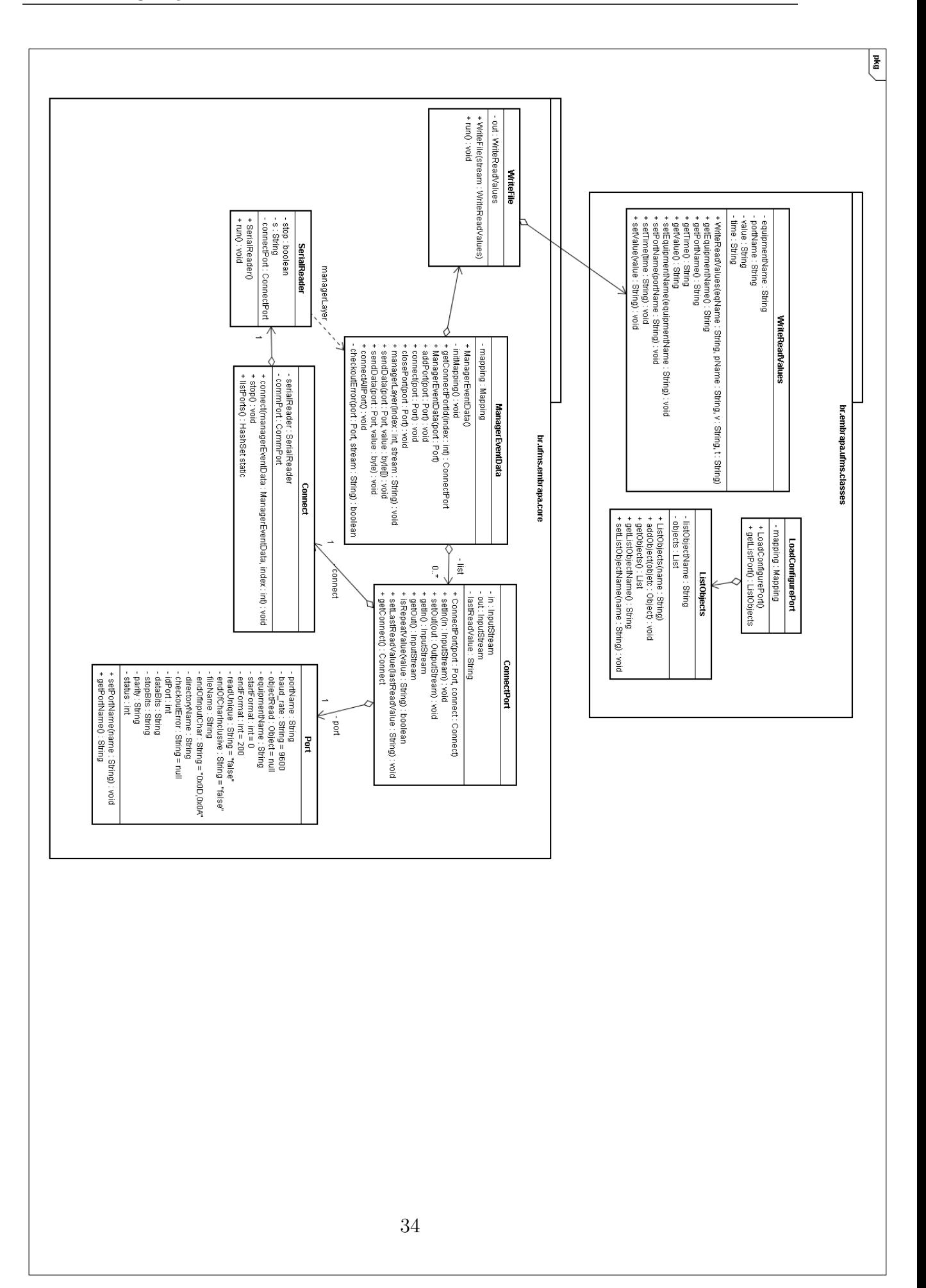

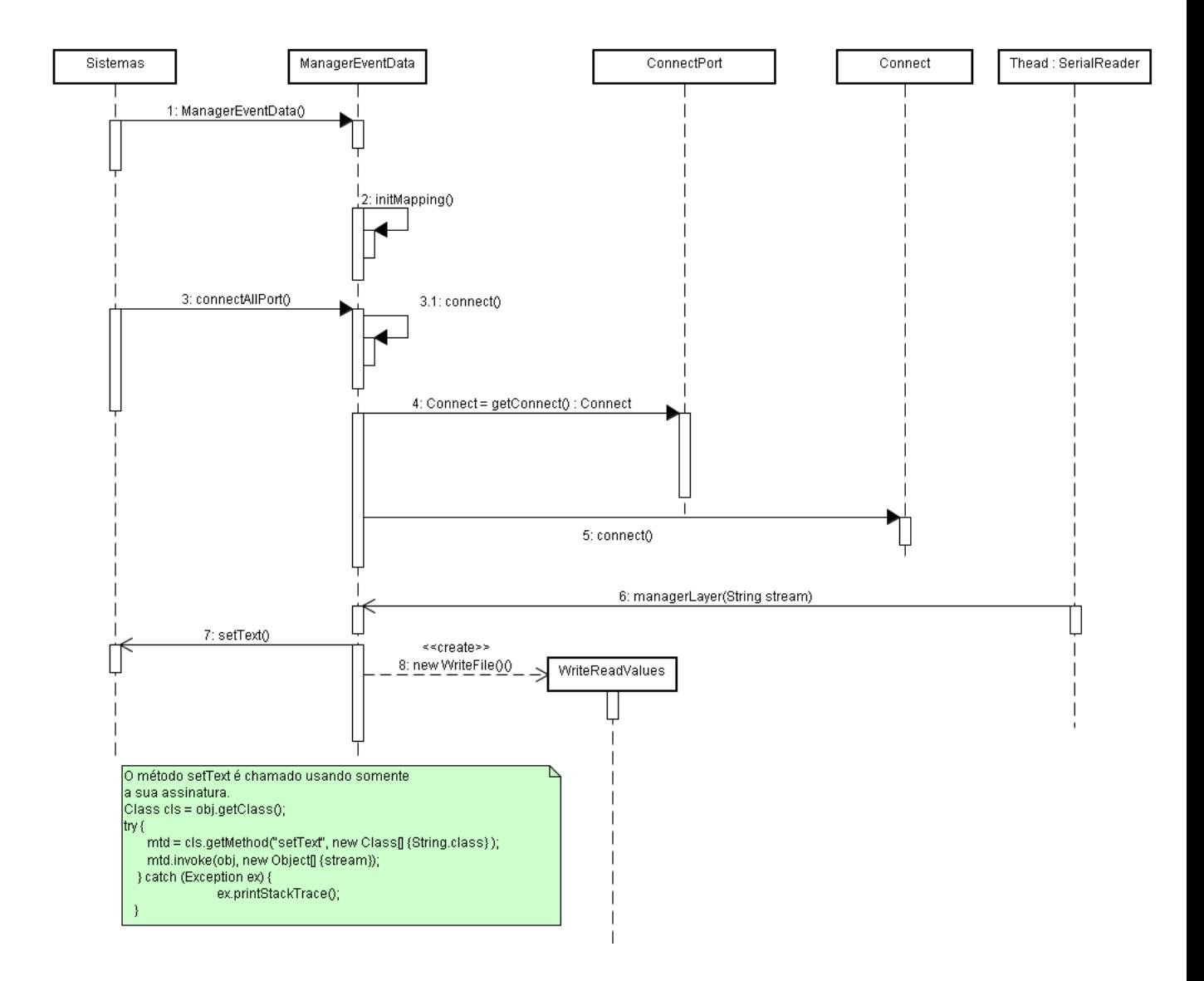

Figura 4.6: Diagrama de sequência das classes que compõem o núcleo do middleware Cerberus

<span id="page-35-0"></span>.

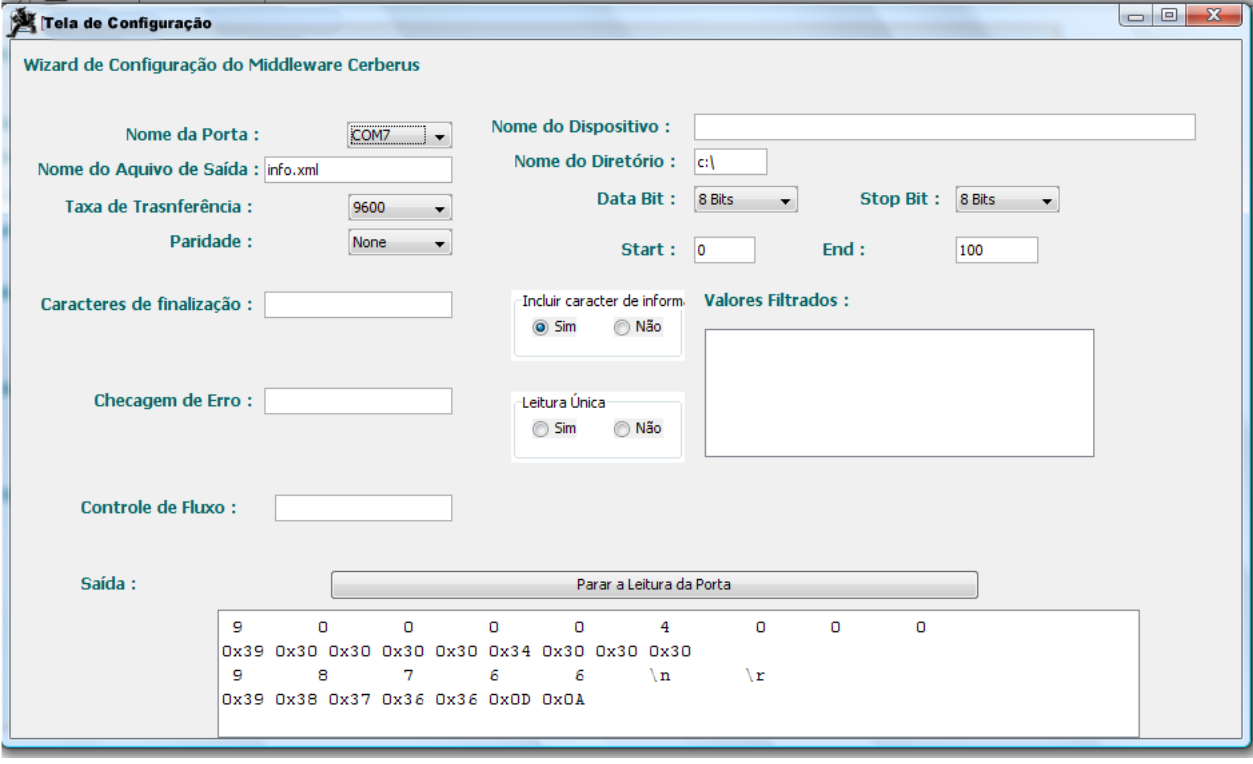

<span id="page-36-0"></span>Figura 4.7: Tela de configuração do middleware Cerberus.

## <span id="page-37-0"></span>Capítulo 5

### Estudo de Caso

Para validar o *middleware* Cerberus e avaliar sua viabilidade na instanciação de sistemas que utilizam as portas seriais para entrada de dados, foi implementado um estudo de caso que visa o registro diário e automático do peso dos animais.

Neste estudo de caso o *middleware* envia/recebe dados da leitora RFID e da balança, mostrando que o *middleware* **Cerberus** é útil para a instanciação de aplicações que utilizam diferentes dispositivos para captura de dados, n˜ao centrando somente na estrutura RFID.

Esta é uma das diversas aplicações vislumbradas com a utilização da tecnologia RFID, e tem como objetivo o acompanhamento do ganho de peso dos animais, servindo como uma ferramenta de apoio na tomada de decisão com relação ao manejo dos animais.

### <span id="page-37-1"></span>5.1 Sistema de Balança de Passagem

Sistema de Balança de Passagem é um modelo idealizado pelo Dr. Pedro Paulo Pires<sup>[1](#page-37-2)</sup> para realizar a identificação e a pesagem de animais em marcha, de forma automática, isto é, sem intervenção humana, portanto sem estresse para os animais. Neste modelo é possível a identificação/pesagem dos animais diariamente, sem o trabalho de conduzi-los ao mangueiro.

A Balança de Passagem consiste de uma entrada afunilada por cerca, formando um corredor onde são instalados os seguintes componentes: leitora RFID e uma balança de pesagem de bovinos. O afunilamento serve para conduzir os animais sobre uma plataforma de madeira ( 250x60 cm ), apoiada sobre células de pesagem. A leitora RFID serve para identificar o animal que está passando pelo corredor e as células de pesagem para registrar a variação de peso. Logo, a cada acesso ao bebedouro/ração o animal é pesado e identificado, e estas informações são enviadas para um *software* por meio do *middleware* proposto. Este *software*, denominado Sistema de Balança de Passagem, é responsável por

<span id="page-37-2"></span><sup>&</sup>lt;sup>1</sup>Dr. Pedro Paulo Pires é Médico Veterinário Ph.D. e Pesquisador Embrapa Gado de Corte. Campo Grande, MS, Brasil.

relacionar o animal com seu peso, validar o peso enviado e registrar as informações em um banco de dados.

#### <span id="page-38-0"></span>5.1.1 Desafios

Os primeiros experimentos realizados com a balança de passagem, setembro de 2002, mostrou que foi registrado o peso de somente  $10\%$  dos animais. Este baixo índice de pesagem deve se as falhas listadas abaixo:

- Falha na identificação dos animais. Este tipo de ocorrência se dá por falhas de equipamentos, ou por sobreposição da leitura dos *transponders* devido a passagem de mais de um animal, ao mesmo tempo, no corredor da balança;
- Falha na pesagem dos animais. Para pesagem eletrônica é exigido um tempo mínimo para estabiliza¸c˜ao do peso; assim a falha ocorrer´a se a passagem do animal sobre a balança for muito rápida, ou se o animal não subir completamente na balança ou ainda dois animais subirem ao mesmo tempo na balança;
- Falha na associação do animal com seu peso. Esta ocorre quando o animal identificado e o peso registrado n˜ao pertencem ao mesmo animal;
- Os animais levam um período de quatro dias de adaptação para passarem espontaneamente sobre a balança;
- O custo de implantação do sistema ( leitora/tags RFID e balança eletrônica ) ainda  $\acute{e}$  alto para os padrões da pecuária nacional.

Sendo que estes dois últimos pontos são solucionados com o tempo, sendo que o primeiro requer um tempo necessário para adaptação do animal e o segundo para que as novas tecnologias e a competitividade leve a redução dos custos da tecnologia RFID.

#### <span id="page-38-1"></span>5.1.2 Solução Proposta

A solução proposta visa melhorar o índice de pesagem dos animais, tornando o sistema viável, para isso foi utilizado o middleware proposto para implementar o Sistema de Balança de Passagem, nessa nova implementação os pesos são registrados independente estabilização da balança.

O Sistema de Balança de Passagem segue o protocolo da balança de pesagem Coimma KT40 (ANEXO II), seguindo este protocolo o sistema envia/recebe dados da balança. Teste com animais passando sobre a balança, mostraram os resultados apresentados na Tabela [5.1.](#page-39-0)

Neste teste o Sistema de Balança de Passagem ficou fazendo requisições interruptamente durante uma hora, observamos que os picos que aparecem no gráfico correspondem ao peso máximo atingido pela balança no momento da passagem do animal, e este peso

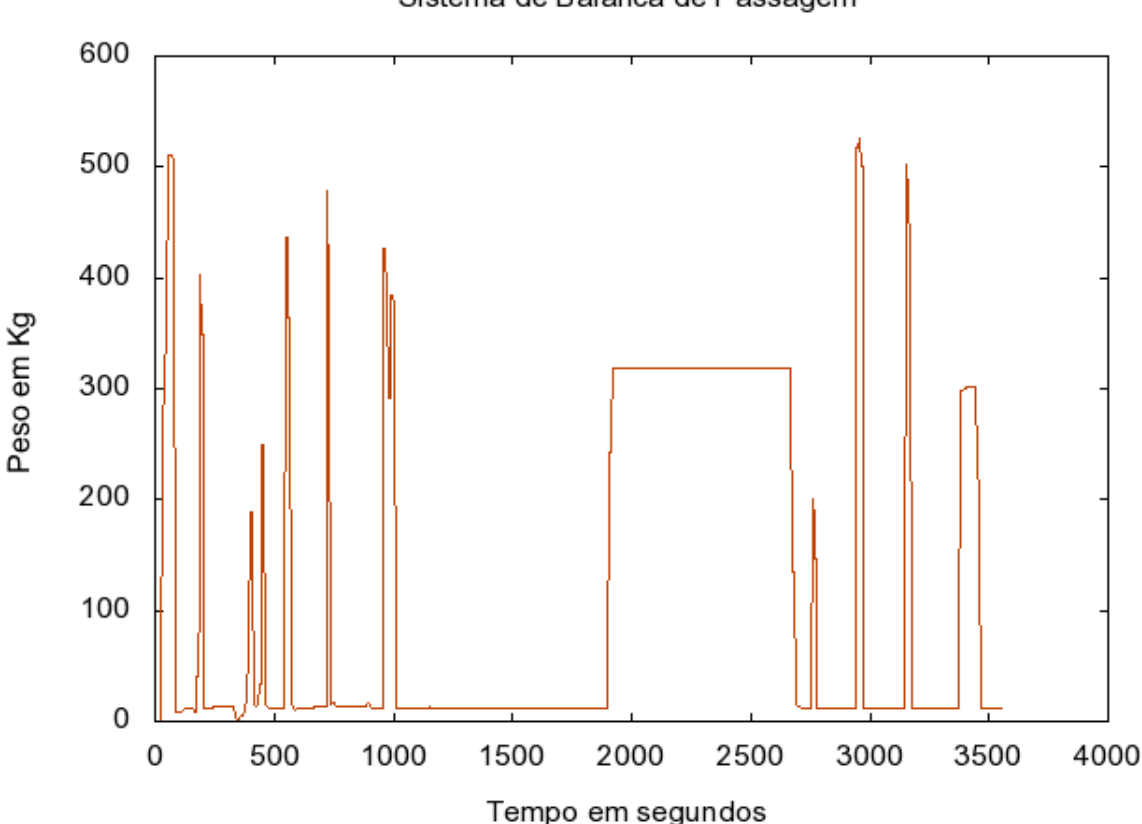

<span id="page-39-0"></span>Sistema de Balanca de Passagem

Figura 5.1: Gráfico obtido da tabela<sup>[9]</sup>. variação dos pesos, obtido pelo Sistema de Balança de Passagem.

corresponde aproximadamente ao peso do animal. Analisando os dados do gráfico observamos que no momento em que o tempo atinget= $500s$ , ocorreram três picos próximos. Esse fato ocorre em situações em que o animal não sobe totalmente na balança, ou dois animais sobem na balança, para o intervalo de tempo entre  $t=2000$  e  $t=2500$  temos uma situação ideal, pois o animal permaneceu parado na balança o tempo suficiente para a mesma se estabilizasse.

Neste teste observamos que a contínua requisição do peso que o sistema faz ao dispositivo da balança, acarreta os seguintes problemas: sobrecarga no hardware da balança, impedindo o seu perfeito funcionamento e diminuição da autonomia de energia da balança.

Para não sobrecarregar o *hardware* da balança foi adotado o seguinte procedimento, a requisição de pesos da balança é ativada pela leitora RFID. Portanto, o Sistema de Balança de Passagem recebe dados vindos da leitora RFID e recebe/envia dados para a balança, no momento em que a leitora RFID envia um dado para o software (significa que tem um animal passando sobre a balança), o software envia um pedido para a balança solicitando o peso (a princípio o *software* foi configurado para fazer dez requisições de peso para a balança), dentre os vários pesos enviado para o *software* e escolhido o maior. Este peso será registrado, somente se, este corresponder ao peso do animal, levando em conta o desvio padrão do peso real do animal, e a expectativa do ganho de peso diário.

#### <span id="page-40-0"></span>5.1.3 Resultados

Os resultado obtidos foram excelentes, considerando que a identificação e a coleta de peso foi de cem por cento, n˜ao levando em conta que nem toda a pesagem corresponde a um peso válido, cabendo ao *software* fazer a validação do valor obtido.

Comparado ao sistema tradicional de pesagem dos animais, a desconsideração de um grande número de pesagens, seria muito maior, visto que no sistema tradicional o número de pesagens variam em torno de duas ao ano. Em um sistema de pesagens diárias teríamos dados suficientes para estimar o peso real do rebanho com uma margem mínima de erro. A tabela abaixo mostra a média dos pesos coletados no intervalo de nove dias.

<span id="page-40-1"></span>

| $Chip$ intra-ruminal | 07/05 | 12/05 | 13/05 | 14/05 | 15/05 | 19/05 | 20/05 | 21/05 | 28/05 |
|----------------------|-------|-------|-------|-------|-------|-------|-------|-------|-------|
| 76000000007578       | 495,0 | 576,0 | 467,3 | 499,0 | 482,0 | 462,0 | 502,8 | 473,5 | 0,0   |
| 76000000007612       | 317,5 | 597,5 | 517,0 | 0.0   | 0.0   | 502,0 | 524,0 | 0.0   | 0,0   |
| 76000000007606       | 0.0   | 369,0 | 541,8 | 544,5 | 488,3 | 517,3 | 467,3 | 484,5 | 534,0 |
| 76000000007775       | 0.0   | 449,0 | 500,4 | 518,3 | 520,5 | 441,8 | 495,2 | 498,5 | 504,0 |
| 76000000007644       | 494,5 | 449,5 | 492,0 | 0.0   | 493,5 | 487,0 | 0.0   | 0.0   | 0,0   |
| 76000000007714       | 0.0   | 544,0 | 575,8 | 469,0 | 539,5 | 545,0 | 546,0 | 542.0 | 534,0 |
| 76000000007324       | 393,0 | 427,0 | 420,0 | 0.0   | 0.0   | 420.3 | 388,0 | 0.0   | 0.0   |
| 76000000007072       | 0.0   | 425,0 | 368,0 | 0,0   | 0.0   | 496,0 | 426,5 | 534,0 | 0,0   |
| 76000000007132       | 0.0   | 553,7 | 549,0 | 528,0 | 547,5 | 547.0 | 505,0 | 541.5 | 493,5 |

Tabela 5.1: Tabela das médias dos pesos diários, calculado das tabelas [\(9.3,](#page-55-1)[9.4](#page-55-2)) [,9.5](#page-56-0)[,9.6](#page-56-1)[,9.7,](#page-56-2)[9.8\)](#page-56-3). Peso em kg.

A tabela<sup>5</sup>.1 mostra a média dos pesos brutos, isto é, não foi realizado nenhuma filtragem em relação ao peso coletado pela balança, a única manipulação dos dados feita foi: pegar somente os picos da balança, como foi dito anteriormente e não computar na média os animais que n˜ao foram pesados naquele dia, ou seja, desconsiderar os pesos iguais a zero.

Para facilitar a compreensão dos dados da tabela<sup>5</sup>.1, foi calculado o desvio padrão das médias diárias, usando a fórmula [5.1.3](#page-40-2) com as seguintes modificações. A média  $\bar{x}$  é a média diária da tabela [5.1,](#page-40-1) o n da fórmula representa o número de médias maior que  $\theta$  e para a variável peso da fórmula foi utilizado o maior peso registrado com o animal parado [9.3.](#page-55-1)

Fórmula do desvio padrão, adaptada.

<span id="page-40-2"></span>
$$
\sigma = \frac{\sum_{i=1}^{n} \sqrt{(peso-\overline{x}_i)^2}}{n} (5.1)
$$

Abaixo segue o resultado obtido com a aplicação da formula [5.1.3,](#page-40-2) usando a média das pesagens diárias da tabela [5.1](#page-40-1) e dos pesos do dia  $19/05$  [\[9.3\]](#page-55-1). Observamos que a maior diferença de peso foi de 28,2kg, e se calcularmos a média do desvio padrão das médias diárias obteremos o valor de 19,2kg,  $\overline{\overline{x}} = 19, 2$ ;

$$
\sigma = [12,6; 44,1; 28,7; 19,0; 9,8; 10,2; 9,4; 28,2; 11,0 ]
$$
  

$$
\overline{x} = \frac{12,6+44,1+28,7+19,0+9,8+10,2+9,4+28,2+11,0}{9};
$$

Como estes dados foram calculados em cima de valores brutos, sem nenhum préprocessamento, pode se dizer que é possível diminuir a diferença entre o peso coletado pelo Sistema de Balança de Passagem e o peso real do animal.

Para diminuir esta diferença o software deve levar em consideração o histórico de pesagem de cada animal individualmente, e satisfazer os pré-requisitos abaixo, a fim de aumentar o grau de confiabilidade, nos resultados obtidos.

Diante destes desafios o sistema de balança de passagem, proposto neste trabalho, deve satisfazer alguns pré-requisitos para se obter um alto grau de confiabilidade, nos resultados obtidos.

- 1. O sistema deve ser alimentado inicialmente com o peso real dos animais.
- 2. Deve ser colocado um ganho médio de peso diário esperado por animal.
- 3. Cadastrar uma margem de erro inicial para registro de pesos, considerando os cálculos anteriores um valor possível seria 20kg inicialmente.
- 4. Regularmente deve ser feita uma pesagem assistida, para a calibração do sistema.

A partir destes pré-requisitos o sistema deve, automaticamente registrar os pesos dos animais, descartando as pesagens que estão fora da margem de erro, emitir alertas para animais que n˜ao estejam ganhando peso, e a toda nova pesagem assistida recalcular os índices de pesagem: ganho de peso diário e margem de erro.

## <span id="page-42-0"></span>Capítulo 6

## Trabalhos Relacionados

Esta Seção apresenta três trabalhos com a mesma linha de pesquisa do nosso trabalho (ver quadro comparativo<sup>[1](#page-42-1)</sup> [6.1\)](#page-43-0). Estes trabalhos serviram como ponto de referência para o desenvolvimento do Cerberus.

O conceito de infraestrutura de rede distribu´ıda RFID foi inicialmente proposto por Auto-ID Center<sup>[\[7\]](#page-47-10)</sup>, uma indústria patrocinadora do programa de pesquisa para estimular a adoção de RFID, além de ser a responsável pelo termo EPC Network.

A visão do Auto-ID Center é a identificação única e universal de itens. O número único, chamado  $EPC<sup>2</sup>$  $EPC<sup>2</sup>$  $EPC<sup>2</sup>$  (electronic product cod) será codificado em RFID. EPC Network também tornará pública (via internet e por autorizações), outras informações referentes a um dado item. O EPC Network desenvolveu um componente de middleware chamada de Savant.

Savant é um *software* designado para processar o fluxo de dados da tag vindo de um ou mais leitores. Savant realiza filtragem, agregação, e contagem dos dados, reduzindo o volume de dados enviado para a aplicação. Este é definido em termos de "Módulos de Processamento", ou "Serviços" e cada qual providência um conjunto específico de características, e pode combinar outras dependendo das necessidades dos usuários e/ou aplicações.

Prabhu [\[21\]](#page-48-0), apresenta um *middleware* denominado WinRFID. Ele é um *middleware* RFID desenvolvido em multi-camadas, usando a tecnologia .NET.[3](#page-42-3)

Há cinco camadas principais. A primeira camada lida com o hardware de leitores, tags e outros sensores. A segunda camada abstrai os protocolos de leitura. Acima destas camadas est´a a camada de processamento de dados, que lida com o processamento do fluxo de dados gerado pelos leitores. A quarta camada constitui um framework XML para representação de dados e informações. No topo encontra-se a camada que lida com

<span id="page-42-1"></span><sup>&</sup>lt;sup>1</sup>As células em branco significa que o item em questão não foi comentado pelo autor do texto pesquisado.

<span id="page-42-3"></span><span id="page-42-2"></span><sup>&</sup>lt;sup>2</sup>Atualmente dominado pela tecnologia de código de barras.

 $3$ Tecnologia ponto Net do inglês *dot Net*, é uma plataforma de *software* desenvolvida pela Microsoft para executar aplicações Web.

a representação dos pré-requisitos dos usuários finais.

RFIDStack é um outro *middleware* RFID baseado nos conceitos apresentado no trabalho de Floerkemeier e Lampe  $[10]$ , este está focando não só as necessidades das aplicações mas também os obstáculos impostos pela tecnologia RFID. Como forma de diminuir a quantidade de informação recebida pelos leitores, RFIDStack implementa dois tipos de manipulação de dados, filtragem e agrupamento.

| Middleware    | Estrutura do              | Manipulação         | Interface                      | Interface                         | Configuração            |
|---------------|---------------------------|---------------------|--------------------------------|-----------------------------------|-------------------------|
|               | software                  | dos Dados           | física.                        | aplicativos                       |                         |
|               | Estruturado em 5 camadas: | - Filtra;           | Utiliza os protocolos          | Uso de serviços Web,              | Possui um <i>wizard</i> |
|               | - física;                 | - Limpa:            | RS232, RS484, TTL              | como:                             | para gerenciar as       |
| WinRFID[21]   | - protocolo;              | - Agrupa.           | e Ethernet.                    | Windows Service,                  | configurações.          |
|               | processamento de dados;   |                     |                                | Web Service e                     |                         |
|               | - framework XML;          |                     |                                | objetos remotos.                  |                         |
|               | - representação de dados. |                     |                                |                                   |                         |
|               |                           | - Filtra;           | $\overline{\text{Utiliza}}$ os | Utiliza um sistema                |                         |
|               |                           | - Agrupa;           | protocolos                     | de mensagem, res-                 |                         |
| RFIDStack[10] |                           | - implementa        | RS232, RS484,                  | ponsável por dispo-               |                         |
|               |                           | algum nível         | TTL e Ethernet.                | nibilizar as infor-               |                         |
|               |                           | de privacidade.     |                                | mações.                           |                         |
|               | Definido em "módulos      | - Filtra;           | Permite a conexão              | Implementa um sis-                | Usuários definem        |
|               | de processamento"         | - Agrupa;           | com um conjunto                | tema de mensagem                  | novas funcionali-       |
|               | - Modulo de proces-       | - Contagem dos      | de leitoras de acordo          | denominado MTB                    | dades através de        |
| Savant[7]     | samento definido pelo     | dados.              | com <sub>o</sub>               | (Messaging/Transport)             | APIs definidas no       |
|               | usuário;                  |                     | ReaderProtocol 1.0.            | $\mathit{ Binding}$ , responsável | modulo de proces-       |
|               | - Modulo de proces-       |                     |                                | por disponibilizar as             | samento.                |
|               | samento padrão.           |                     |                                | informações para as               |                         |
|               |                           |                     |                                | aplicações.                       |                         |
|               | Definido em 3 camadas:    | - Formatação;       | Utiliza o protocolo            | Utiliza um sistema                | Possui um wizard        |
|               | - física;                 | - Filtragem;        | RS232.                         | mensagem, respon-                 | para auxiliar           |
|               | - gerenciamento;          | - Disseminação;     |                                | sável por disponi-                | o usuário               |
| Cerberus      | - integração.             | - Leitura única;    |                                | bilizar a infor-                  | nas configura-          |
|               |                           | - Agregação;        |                                | mação. E arquivo                  | cões.                   |
|               |                           | - Checagem de erro. |                                | XML.                              |                         |

<span id="page-43-0"></span>Tabela 6.1: Tabela comparativa entre os middlewares pesquisados e o Cerberus.

A interface de comunicação com outros aplicativos é comum a todos estes middleware, ela ocorre através de envio/recebimento de mensagens utilizando serviços  $web$ , como: Web Service, Windows Service e objetos remotos.

O trabalho apresentado difere dos demais por n˜ao centrar somente em uma uma infraestrutura RFID, mas em um conjunto de dispositivos físicos que envia/recebe dados do computador atrav´es das portas seriais. O desenvolvimento de um middleware capaz de receber e gerenciar dados de diferentes dispositivos permitirá o desenvolvimento de novos aplicativos que utilizam as portas seriais para enviar e receber dados.

## <span id="page-44-0"></span>Capítulo 7

### Conclusões e Trabalhos Futuros

### <span id="page-44-1"></span>7.1 Contribuições da Dissertação

Com o objetivo de integrar a cadeia produtiva da carne boniva, a Universidade Federal do Mato Grosso do Sul juntamente com a Embrapa Gado de Corte desenvolveram uma plataforma Web denominado e-SAPI bovis. O e-SAPI bovis é um sistema de planejamento, gestão e avaliação de informações relativas à produção pecuária bovina nacional, com a proposta de assegurar confiabilidade e agilidade no acompanhamento de informações relativas à produção por parte de todos os atores envolvidos na cadeia produtiva da carne bovina.

Para compreender a importância da automatização da coleta de informações que tange a cadeia produtiva da carne bovina vale ressaltar que esta vem tornando cada vez mais estruturada e consolidada devido a motivação dada pela economia de escala ao intensivo uso e aplicação das Tecnologias de Informação e Comunicação (TIC) na rastreabilidade de alimentos. Para permitir a integração das informações de diferentes parceiros da cadeia de carne bovina (produtor, frigorífico, agência de vigilância animal, entre outros) foi desenvolvida uma plataforma Web de alta usabilidade intitulada "e-SAPI bovis", que tem como objetivo viabilizar a integração nacional das informações de bovinos e bubalinos e prover a gest˜ao de qualidade e rastreabilidade destes animais.

Num contexto mais amplo o middleware Cerberus apresenta-se como uma ferramenta que integra os elos desta cadeia ao prover mecanismo de automatização de coleta de dados e a padronização destas informações usando o padrão XML para alimentar o portal "e-SAPI bovis", a figura [7.1,](#page-45-1) contextualiza o middleware frente ao portal e-Sapi, desenvolvido para agregar as informações da cadeia produtiva da carne.

O Sistema de Balança de Passagem desenvolvido no caso de uso servirá não só para tomada de decisão dos pecuaristas mas, também como um ferramenta de auxílio para os pesquisadores que precisam medir o ganho de peso dos animais utilizado nos experimentos sendo que a constante pesagem dos animais na forma tradicional acaba por influenciar nos resultados dos experimentos, com a utilização do sistema de balança de passagem a pesagem dos animais será realizada de forma automática e sem influenciar na variação do

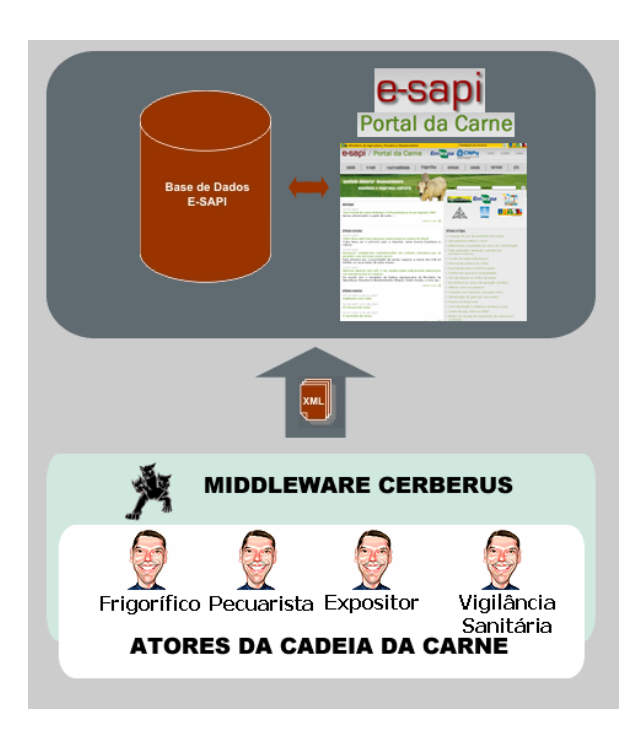

<span id="page-45-1"></span>Figura 7.1: Contextualização do *middleware* **Cerberus** frente ao portal *e-Sapi bovis.* 

ganho de peso dos animais.

### <span id="page-45-0"></span>7.2 Conclus˜oes

A utilização da tecnologia de RFID é uma realidade que será vivida cada dia mais por todos os setores da cadeia produtiva. Motivada principalmente pela definição de um padrão eficiente de rastreabilidade, e a adoção de tecnologias de *softwares*, que darão suporte a infraestrutura RFID, será praticamente uma exigência do mercado para os próximos anos. Desta forma, cada vez mais será necessário habilitar e disponibilizar soluções que atendam as necessidades atuais e reais do agropecuária nacional, para que a adoção da tecnologia seja feita de forma consistente e que não traga incertezas e mitos sobre a eficiência desta tecnologia.

Outro fator que funcionará como catalisador da tecnologia RFID será a disponibilização de serviços que justifiquem o seu uso, como e o caso por exemplo da balança de passagem, estes serviços devem contribuir com a qualidade e a facilidade no manejo dos animais.

Hoje existem vários projetos que utilizam a tecnologia RFID, no entanto estes estão focados na distribuição e compartilhamento das informações oriundas das leitoras RFID, n˜ao se preocupando diretamente em facilitar o seu uso, principalmente em um dos elos mais importantes da cadeira produtiva da carne, o produtor rural, onde o grau de instrução ainda ´e baixo, para preencher esta lacuna o middleware Cerberus apresenta uma tela de configuração que auxilie aos usuários desta tecnologia.

O custo da tecnologia esta decrescendo, mas ainda ´e uma tecnologia que possui custo elevado, principalmente para os patamares brasileiros. Desta forma para que novos projetos possam ser viabilizados foi apresentado uma plataforma de software que incentive o desenvolvimento de novos sistemas que utilizem a tecnologia RFID, e uma aplicação que justifique os seus custos.

### <span id="page-46-0"></span>7.3 Extens˜oes

As extensões sugeridas neste trabalho seguem duas linhas, uma centrada no *middleware* e a outra na balança de passagem. As duas primeiras sugestões são relativas ao middleware e a última relativa ao Sistema de Balança de Passagem.

#### Uso do padrão USB<sup>[1](#page-46-1)</sup>

A conex˜ao com aparelhos que utilizam as portas USB ampliaria a quantidade de dispositivos que podem utilizar o middleware para gerir os dados coletados. Os computadores atuais n˜ao apresentam mais as portas serias, dispositivos que possuem usam as portas seriais para enviar/receber dados do computado precisam utilizar equipamentos que emule portas seriais utilizando portas USB via software e hardware. A leitura direta nas portas USB eliminaria a utilização destes equipamentos que emulam as portas serias.

#### Utilização de Web-Services<sup>[2](#page-46-2)</sup>

Para tornar transparente o envio de informações para o portal e-SAPI é sugerido a implementação de serviços Web que alimentam o portal com os dados coletados dos diferentes dispositivos.

#### Explorar o uso de Inteligência Artificial

Visto que a grande quantidade de variáveis que influenciam no ganho e na perda de peso dos animais, como: tempo, qualidade do pasto, tipo de manejo, sexo, idade dos animais e etc. A utilização de uma rede neural para facilitar a precisão e assegurar a validade do peso captado no Sistema de Balan¸ca de Passagem diminuindo a margem de erro do peso captado em relação ao peso real, traria mais segurança na tomada de decisão por parte do pecuarista.

<span id="page-46-1"></span> $1^1$ USB é a sigla para Universal Serial Bus. Trata-se de uma tecnologia para conexão de diversos tipos de aparelhos ao computador.

<span id="page-46-2"></span><sup>&</sup>lt;sup>2</sup>Web Service ou serviços web são soluções utilizadas para integrar a comunicação entre sistemas diferentes.

## <span id="page-47-0"></span>Referências Bibliográficas

- <span id="page-47-9"></span>[1] Api rxtx para manipulação das portas seriais. Relatório técnico, rxtx.org, http://www.rxtx.org. Data de Acesso: 20 de agosto de 2007.
- <span id="page-47-5"></span>[2] Auto-ID Labs. http://autoidlabs.org/page.html. Data de Acesso: 18 março de 2009.
- <span id="page-47-4"></span>[3] RFID System Components and Costs. http://www.rfidjournal.com/article/articleview/1336/1/129/. Data de Acesso: 10 marco de 2009.
- <span id="page-47-6"></span>[4] SISTEMA Integrado de Rastreabilidade Bovina. http://www.sirb.com.br/pg/rastreabilidade.php. Data de Acesso: 12 junho 2007.
- <span id="page-47-3"></span>[5] The Basics of RFID Technology. http://www.rfidjournal.com/article/articleview/1337/1/129/. Data de Acesso: 08 março de 2009.
- <span id="page-47-2"></span>[6] Chiesa, M.; Genz, R.; Heubler, F. Mingo, K.; Noessel, C.; Sopieva, N.; Slocombe, D.; Tester, J. RFID: a week long survey on the technology and its potential, as part of the Harnessing Technology project for Interaction Design Institute Ivrea. http://people.interaction-ivrea.it/c.noessel/RFID/RFID/research.pdf, Março 2002. Data de Acesso: 20 de julho de 2007.
- <span id="page-47-10"></span>[7] Clark, Sean; Traub, Ken; Anarkat, Dipan; Osinski, Ted. Auto-id savant specification 1.0. Relatório técnico, Auto-ID Center, http://develop.autoidcenter.org/archives  $\gamma$ sagsavant/att $0.034$ /WDsavant1020030724.doc, setembro 2003. Versão 1.0.
- <span id="page-47-7"></span>[8] BRASIL. Ministério da Agricultura Pecuária e Abastecimento, editor. *Instrução* Normativa n<sup>o</sup> 1 de 9 de janeiro de 2002, 1. Brasília, DF, 2006. Publicado no D.O.U em 10/01/2002.
- <span id="page-47-1"></span>[9] Finkenzeller, K. RFID Handbook: Fundamentals and Applications in Contactless Smart Cards and Identification. John Wiley & Sons, 2° edição, 2003.
- <span id="page-47-8"></span>[10] Christian Floerkemeier e Matthias Lampe. Rfid middleware design: addressing application requirements and rfid constraints. In sOc-EUSAI '05: Proceedings of the  $2005$  joint conference on Smart objects and ambient intelligence, páginas 219–224. ACM, New York, NY, USA, 2005. ISBN 1-59593-304-2.
- <span id="page-48-7"></span>[11] John Kleinschmidt Frank Thornton, Brad Haines. *RFID Security*, página 264. Syngress, April 2006.
- <span id="page-48-10"></span>[12] LOPES, M. A. *Informática Aplicada* à Bovinocultura, página 82. FUNEP: Jaboticabal, 1997.
- <span id="page-48-1"></span>[13] Lopes, Marcos Aurélio; Santos, Glauber dos. Custo da Implantação da Rastreabilidade Bovina e Bubalina Utilizando os Diferentes Métodos de Identificação Permitidos pelo  $SISBOV$ , páginas 76–80. Anais do 6<sup>o</sup> Congresso Brasileiro de Agroinformática, SBIAgro, outubro 2007. São Pedro, Brasil.
- <span id="page-48-5"></span>[14] LUCHIARI, A. F. Beefpoint: por que rastreabilidade? http://www.beefoint.com.br/secoes/radar/printpage.asp. Data de Acesso: 22 março 2007.
- <span id="page-48-6"></span>[15] LUCHIARI FILHO, A. Produ¸c˜ao de carne bovina no brasil: Qualidade, quantidade ou ambas? in: Ii simp´osio sobre desafios e novas tecnologias na bovinocultura de corte. Relatório técnico, SIMBOI'06. Brasília-DF, 2006.
- <span id="page-48-2"></span>[16] K. Mohan e B. Ramesh. Managing variability with traceability in product and service families. In HICSS '02: Proceedings of the 35th Annual Hawaii International Conference on System Sciences (HICSS'02)-Volume 3, página 76. IEEE Computer Society, Washington, DC, USA, 2002. ISBN 0-7695-1435-9.
- <span id="page-48-4"></span>[17] Murakami, Edson; Saraiva, Antônio Mauro. *Rastreabilidade da Informação nas* Cadeias Produtivas: Padrões de Troca de Dados, volume 7, páginas 58–66. Revista Brasileira de Agroinformática, 2005.
- <span id="page-48-3"></span>[18] José Geraldo Pacheco Ormond. Glossário de Termos Usados em Atividades Agropecuárias, Florestais e Ciências Ambientais. Banco Nacional de Desenvolvimento Econômico e Social, Rio de Janeiro, 2º edição, 2004.
- <span id="page-48-8"></span>[19] Pires, P. P. ; Almeida, Nalvo F ; Hanashiro, Erik J ; Dias, Waldemir M ; Goiozo, P. F. I. Interface de hardware e software para conexão de balança, identificador eletrônico e teclado do peão com pc. Zootec, 2005. Produção Animal e Responsabilidade.
- <span id="page-48-9"></span>[20] PIRES, P. P.; AMARAL, T. B.; GOIOZO, P. F. I.; FERREIRA, V. P. C.; CORREA, E. S.; ALMEIDA, J. G. de. Identificadores eletrônicos em bovinos: uma nova ferramenta para o gerenciamento de rebanhos de corte. Relatório técnico, Embrapa Gado de Corte, http://www.cnpgc.embrapa.br/publicacoes/cot/cot97/COT97.pdf, 2006. Campo Grande, MS.
- <span id="page-48-0"></span>[21] Prabhu,B. S.; Su, Xiaoyong; Ramamurthy, Harish; Chu,Chi-Cheng; Gadh, Rajit. Winrfid-a middleware for the enablement of radio frequency identification (rfid) based applications, 2005.
- <span id="page-48-11"></span>[22] SILBERSCHATZ, ABRAHAM; GALVIN, PETER BAER; GAGNE, GREG . Sistemas Operacionais com Java. 3 edição, 2007.

## Anexo I: Arquivo de Configuração (XML Schema da configuração do Middleware)

<span id="page-49-0"></span>Arquivo de configuração mapping.xml que modela a saída dos dados lidos.

```
<?xml version=''1.0"?>
<mapping>
<class name=''br.ufms.embrapa.classes.WriteReadValues" />
<field name=''equipmentName" type=''string" />
    <field name=''portName" type=''string" />
    <field name=''value" type=''string" />
   <field name=''time" type=''string" />
</class>
```
Modelo do arquivo de configuração *listports.xml* dos dispositivos e das portas serias.

```
<class name=''br.ufms.embrapa.core.Port´´>
   <field name=''equipmentName"
   <field name=''portName" type=''string" />
   <field name=''baud_rate" type=''string" />
   <field name=''dataBits" type=''string" />
   <field name=''stopBits" type=''string" />
   <field name=''parity" type=''string" />
<field name= ''FlowControlMode" type=''string" />
   <field name=''startStream" type=''string" />
   <field name=''endStream" type=''string" />
   <field name=''EndOfInputChar" type=''string" />
   <field name=''readUnique" type=''string" />
   <field name=''filterValues" type=''string" />
```

```
<field name=''fileName" type=''string" />
    <field name=''directoryName" type=''string" />
<field name=''endOfCharInclusive" type=''string" />
<field name=''checkoutError" type=''string" />
</class>
<class name=''br.ufms.embrapa.classes.ListObjects">
      <map-to xml=''list-objects"/>
      <field name=''listObjectName" type=''string" />
      <field name=''objects"
          type=''br.ufms.embrapa.core.Port"
          collection=''collection">
           <bind-xml name=''objects"/>
       </field>
</class>
</mapping>
```
## Anexo II: Protocolo Balança KT40

<span id="page-51-0"></span>1. Formato geral O protocolo de comunicação funciona no sistema PEDIDO e RES-POSTA, ou seja, cada informação requerida do KT40 deve ser precedida de um pedido. Para sincronizar esse pedido, existe a cabeça. O valor da cabeça é \$85. Após enviar a cabeça o KT40 responde com \$7A.

Atenção:  $\text{\$ =}$  número em hexadecimal.  $'$  ' = caracter ASCii

Após receber o \$7A, o PC deve imediatamente enviar os bytes do pedido. O tempo de timeout é de 3 mS. Pedido: PC envia para a KT40 um \$85 Resposta: KT40 envia para o PC um \$7A Pedido: PC envia para a KT40 os ¡DADOS do pedido¿ Resposta: KT40 envia para o PC os ¡DADOS da resposta¿ Os dados do pedido ou da resposta seguem o seguinte formato: 1o byte: TAMANHO 2o byte: COMANDO onde:  $TAMANHO = Número de bytes total do pedido.$ Exemplo: No pedido: \$02,'M'  $$02 \text{ é}$  o tamanho, ou número de bytes total, 'M' é o comando. A reposta é: dd/mm hh:mm +pppp.p 00

#### 2. Configuração da comunicação serial

Baudrate: 19200 bps Bits de dado: 8 Bits de stop: 1 Bits de start: 1 Bits de paridade: nenhuma

3. Comandos a) Transmite peso durante a pesagem Pedido: \$85 Resposta: \$7A Pedido: \$02,'M' Resposta: dd/mm hh:mm +pppp.p 00 A resposta é em ASCii. onde:  $\text{dd/mm} = \text{dia } / \text{ m\^es hh:mm} = \text{hora : minuto da pesagem } += \text{ peso positive } (+) \text{ ou }$  negativo  $\left(-\right)$  pppp.p = valor do peso em kg  $00 =$  status, pesando  $(00)$ , estabilizado  $(10)$ ou zero (01).

b) Transmite peso logo após estabilizar A KT40 transmite o peso após a estabilização da mesma forma que no comando anterior, porém não é necessário nenhum pedido. O peso é transmitido uma única vez. Pedido: nenhum Resposta: dd/mm hh:mm +pppp.p 10 onde:  $dd/mm = dia / m\hat{e}s hh/mm = hora$ : minuto da pesagem + = peso positivo (+) ou negativo  $(-)$  pppp.p = valor do peso em kg  $10 =$  status estabilizado Essa opção deve ser a preferida pelos integradores por ser mais simples. Para implementar essa opção, não é necessário ler o item 1. Formato geral, basta seguir o item 2. Configuração da comunicação serial.

## Anexo III: Tabela de Dados

<span id="page-53-1"></span><span id="page-53-0"></span>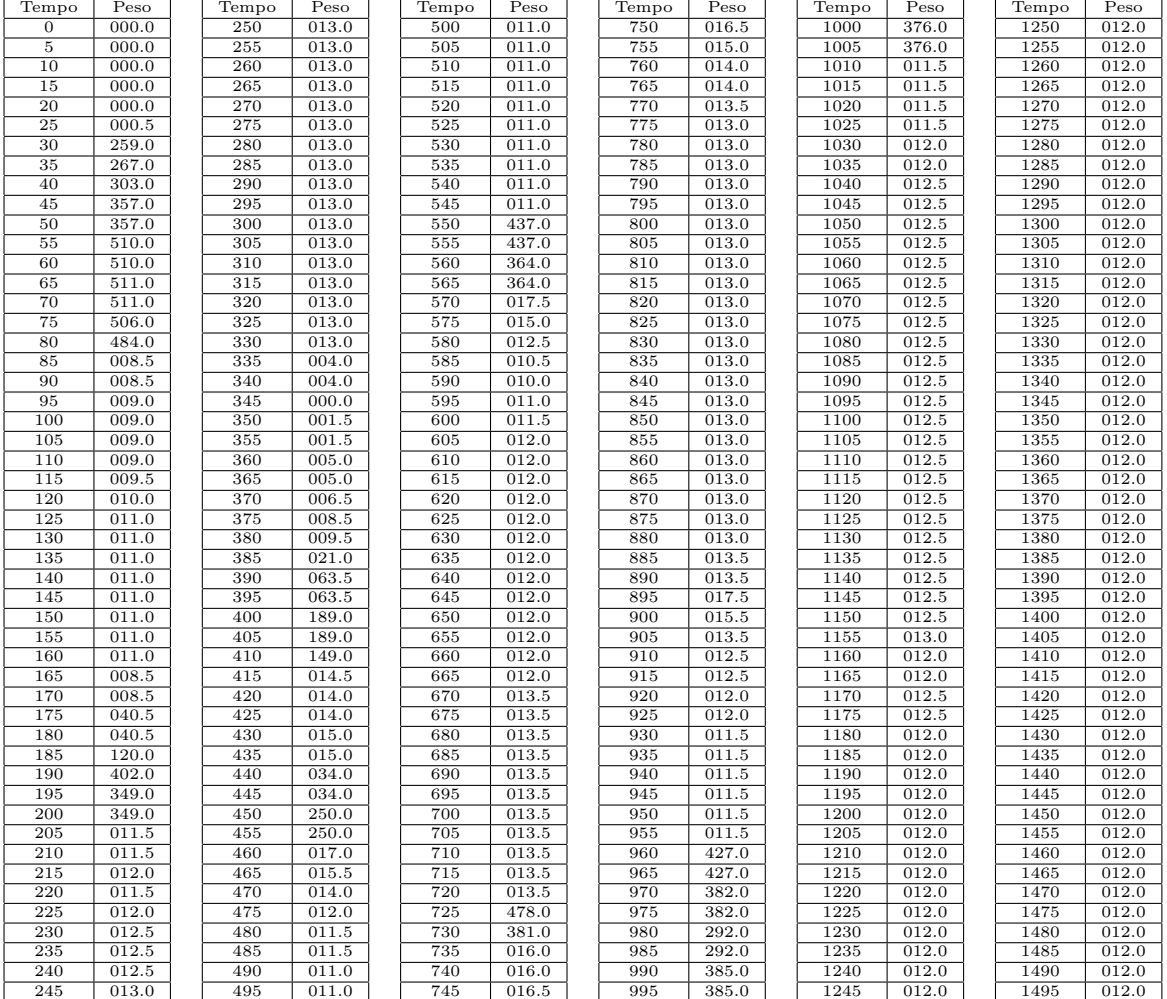

Tabela 9.1: Tabela de pesagem do animais, passando sobre a balança. Tempo em segundo e o peso em kg.

| Tempo | Peso  | Tempo             | Peso               | $\mathop{\mathrm{Tempo}}$ | Peso  | Tempo             | Peso  | Tempo | Peso  | Tempo | Peso  |
|-------|-------|-------------------|--------------------|---------------------------|-------|-------------------|-------|-------|-------|-------|-------|
| 1500  | 012.0 | 1840              | 012.0              | 2180                      | 318.0 | 2520              | 318.0 | 2860  | 012.5 | 3200  | 012.0 |
| 1505  | 012.0 | 1845              | 012.0              | 2185                      | 318.0 | 2525              | 318.0 | 2865  | 012.5 | 3205  | 012.0 |
|       |       | 1850              | 012.0              | 2190                      | 318.0 | 2530              |       | 2870  | 012.5 | 3210  | 012.0 |
| 1510  | 012.0 |                   |                    |                           |       |                   | 318.0 |       |       |       |       |
| 1515  | 012.0 | 1855              | 012.0              | 2195                      | 318.0 | 2535              | 318.0 | 2875  | 012.5 | 3215  | 012.0 |
| 1520  | 012.0 | 1860              | 012.0              | $\overline{2200}$         | 318.0 | $\frac{2540}{ }$  | 318.0 | 2880  | 012.5 | 3220  | 012.0 |
| 1525  | 012.0 | 1865              | 012.0              | 2205                      | 318.0 | 2545              | 318.0 | 2885  | 012.5 | 3225  | 012.0 |
| 1530  | 012.0 | 1870              | 012.0              | 2210                      | 318.0 | 2550              | 318.0 | 2890  | 012.5 | 3230  | 012.0 |
| 1535  | 012.0 | 1875              | 012.0              | $\overline{2215}$         | 318.0 | 2555              | 318.0 | 2895  | 012.5 | 3235  | 012.0 |
| 1540  | 012.0 | 1880              | 012.0              | 2220                      |       | 2560              |       | 2900  | 012.5 | 3240  | 012.0 |
|       |       |                   |                    |                           | 318.0 |                   | 318.0 |       |       |       |       |
| 1545  | 012.0 | 1885              | 012.0              | 2225                      | 318.0 | 2565              | 318.0 | 2905  | 012.5 | 3245  | 012.0 |
| 1550  | 012.0 | 1890              | 012.0              | 2230                      | 318.0 | 2570              | 318.0 | 2910  | 012.5 | 3250  | 012.0 |
| 1555  | 012.0 | 1895              | 012.0              | 2235                      | 318.0 | 2575              | 318.0 | 2915  | 012.5 | 3255  | 012.0 |
| 1560  | 012.0 | 1900              | 012.0              | 2240                      | 318.0 | 2580              | 318.0 | 2920  | 012.5 | 3260  | 012.0 |
| 1565  | 012.0 | 1905              | $\overline{243.0}$ | 2245                      | 318.0 | 2585              | 318.0 | 2925  | 012.5 | 3265  | 012.0 |
| 1570  | 012.0 | 1910              |                    | 2250                      | 318.0 | 2590              |       | 2930  | 012.5 |       |       |
|       |       |                   | 243.0              |                           |       |                   | 318.0 |       |       | 3270  | 012.0 |
| 1575  | 012.0 | 1915              | 262.0              | 2255                      | 318.0 | 2595              | 318.0 | 2935  | 012.5 | 3275  | 012.0 |
| 1580  | 012.0 | 1920              | 318.0              | 2260                      | 318.0 | $\frac{2600}{ }$  | 318.0 | 2940  | 012.5 | 3280  | 012.0 |
| 1585  | 012.0 | 1925              | 318.0              | 2265                      | 318.0 | 2605              | 318.0 | 2945  | 518.0 | 3285  | 012.0 |
| 1590  | 012.0 | 1930              | 318.0              | 2270                      | 318.0 | 2610              | 318.0 | 2950  | 518.0 | 3290  | 012.0 |
| 1595  | 012.0 | 1935              | 318.0              | 2275                      | 318.0 | 2615              | 318.0 | 2955  | 525.0 | 3295  | 012.0 |
| 1600  | 012.0 | 1940              | 318.0              | 2280                      | 318.0 | 2620              | 318.0 | 2960  | 525.0 | 3300  | 012.0 |
|       |       |                   |                    |                           |       |                   |       |       |       |       |       |
| 1605  | 012.0 | 1945              | 319.0              | 2285                      | 318.0 | 2625              | 318.0 | 2965  | 501.0 | 3305  | 012.0 |
| 1610  | 012.0 | 1950              | 319.0              | 2290                      | 318.0 | 2630              | 318.0 | 2970  | 501.0 | 3310  | 012.0 |
| 1615  | 012.0 | 1955              | 318.0              | 2295                      | 318.0 | 2635              | 318.0 | 2975  | 012.5 | 3315  | 012.0 |
| 1620  | 012.0 | 1960              | 318.0              | 2300                      | 318.0 | 2640              | 318.0 | 2980  | 012.5 | 3320  | 012.0 |
| 1625  | 012.0 | 1965              | 318.0              | 2305                      | 318.0 | 2645              | 318.0 | 2985  | 012.0 | 3325  | 012.0 |
| 1630  | 012.0 | 1970              | 318.0              | 2310                      | 318.0 | 2650              | 318.0 | 2990  | 012.0 | 3330  | 012.0 |
| 1635  | 012.0 | 1975              | 318.0              | 2315                      | 318.0 | 2655              | 318.0 | 2995  | 012.0 | 3335  | 012.0 |
| 1640  | 012.0 | 1980              | 318.0              | 2320                      | 318.0 | 2660              | 318.0 | 3000  | 012.0 | 3340  | 012.0 |
| 1645  | 012.0 | 1985              | 318.0              | 2325                      | 318.0 | 2665              | 318.0 | 3005  | 012.5 | 3345  | 012.0 |
|       |       |                   |                    |                           |       |                   |       |       |       |       |       |
| 1650  | 012.0 | 1990              | 318.0              | 2330                      | 318.0 | 2670              | 318.0 | 3010  | 012.5 | 3350  | 012.0 |
| 1655  | 012.0 | 1995              | 318.0              | 2335                      | 318.0 | 2675              | 135.0 | 3015  | 012.5 | 3355  | 012.0 |
| 1660  | 012.0 | 2000              | 318.0              | 2340                      | 318.0 | 2680              | 135.0 | 3020  | 012.5 | 3360  | 012.0 |
| 1665  | 012.0 | 2005              | 318.0              | 2345                      | 318.0 | 2685              | 135.0 | 3025  | 012.5 | 3365  | 012.0 |
| 1670  | 012.0 | $\overline{2010}$ | 318.0              | 2350                      | 318.0 | 2690              | 014.5 | 3030  | 012.5 | 3370  | 012.0 |
| 1675  | 012.0 | 2015              | 318.0              | 2355                      | 318.0 | 2695              | 014.0 | 3035  | 012.5 | 3375  | 012.0 |
| 1680  | 012.0 | 2020              | 318.0              | 2360                      | 318.0 | 2700              | 013.5 | 3040  | 012.5 | 3380  | 299.0 |
| 1685  | 012.0 | 2025              | 318.0              | 2365                      | 318.0 | 2705              | 013.0 | 3045  | 012.5 | 3385  | 299.0 |
| 1690  | 012.0 | 2030              | 318.0              | 2370                      | 318.0 | 2710              | 012.5 | 3050  | 012.5 | 3390  | 299.0 |
|       |       | 2035              |                    | 2375                      | 318.0 | 2715              |       | 3055  |       | 3395  |       |
| 1695  | 012.0 |                   | 318.0              |                           |       |                   | 012.5 |       | 012.5 |       | 300.0 |
| 1700  | 012.0 | 2040              | 318.0              | 2380                      | 318.0 | 2720              | 012.5 | 3060  | 012.5 | 3400  | 300.0 |
| 1705  | 012.0 | 2045              | 318.0              | 2385                      | 318.0 | 2725              | 012.5 | 3065  | 012.5 | 3405  | 301.0 |
| 1710  | 012.0 | 2050              | 318.0              | 2390                      | 318.0 | 2730              | 012.5 | 3070  | 012.5 | 3410  | 302.0 |
| 1715  | 012.0 | 2055              | 318.0              | 2395                      | 318.0 | 2735              | 012.5 | 3075  | 012.5 | 3415  | 302.0 |
| 1720  | 012.0 | 2060              | 318.0              | 2400                      | 318.0 | 2740              | 012.5 | 3080  | 012.5 | 3420  | 302.0 |
| 1725  | 012.0 | 2065              | 318.0              | 2405                      | 318.0 | 2745              | 012.5 | 3085  | 012.5 | 3425  | 302.0 |
| 1730  | 012.0 | 2070              | 318.0              | 2410                      | 318.0 | 2750              | 012.5 | 3090  | 012.5 | 3430  | 302.0 |
| 1735  | 012.0 | 2075              | 318.0              | 2415                      | 318.0 | 2755              | 012.5 | 3095  | 012.5 | 3435  | 302.0 |
| 1740  | 012.0 | 2080              | 318.0              | 2420                      | 318.0 | 2760              | 200.0 | 3100  | 012.5 | 3440  | 302.0 |
|       |       |                   |                    |                           |       |                   |       |       |       |       | 302.0 |
| 1745  | 012.0 | 2085              | 318.0              | 2425                      | 318.0 | 2765              | 181.0 | 3105  | 012.5 | 3445  |       |
| 1750  | 012.0 | 2090              | 318.0              | 2430                      | 318.0 | 2770              | 147.0 | 3110  | 012.5 | 3450  | 231.0 |
| 1755  | 012.0 | 2095              | 318.0              | 2435                      | 318.0 | 2775              | 147.0 | 3115  | 012.5 | 3455  | 204.0 |
| 1760  | 012.0 | 2100              | 318.0              | 2440                      | 318.0 | 2780              | 012.0 | 3120  | 012.5 | 3460  | 161.0 |
| 1765  | 012.0 | 2105              | 318.0              | 2445                      | 318.0 | 2785              | 012.0 | 3125  | 012.5 | 3465  | 011.5 |
| 1770  | 012.0 | 2110              | 318.0              | 2450                      | 318.0 | 2790              | 012.0 | 3130  | 012.5 | 3470  | 011.5 |
| 1775  | 012.0 | 2115              | 318.0              | 2455                      | 318.0 | 2795              | 012.5 | 3135  | 012.5 | 3475  | 012.0 |
| 1780  | 012.0 | 2120              | 318.0              | 2460                      | 318.0 | 2800              | 012.5 | 3140  | 012.5 | 3480  | 012.0 |
| 1785  | 012.0 | 2125              |                    | 2465                      | 318.0 | 2805              | 012.5 | 3145  | 012.5 | 3485  | 012.0 |
|       |       |                   | 318.0              |                           |       |                   |       |       |       |       | 012.0 |
| 1790  | 012.0 | 2130              | 318.0              | 2470                      | 318.0 | 2810              | 012.5 | 3150  | 501.0 | 3490  |       |
| 1795  | 012.0 | 2135              | 318.0              | 2475                      | 318.0 | 2815              | 012.5 | 3155  | 503.0 | 3495  | 012.5 |
| 1800  | 012.0 | 2140              | 318.0              | 2480                      | 318.0 | 2820              | 012.5 | 3160  | 476.0 | 3500  | 012.5 |
| 1805  | 012.0 | 2145              | 318.0              | 2485                      | 318.0 | $\overline{2825}$ | 012.5 | 3165  | 421.0 | 3505  | 012.5 |
| 1810  | 012.0 | 2150              | 318.0              | 2490                      | 318.0 | 2830              | 012.5 | 3170  | 421.0 | 3510  | 012.5 |
| 1815  | 012.0 | 2155              | 318.0              | 2495                      | 318.0 | 2835              | 012.5 | 3175  | 012.5 | 3515  | 012.5 |
| 1820  | 012.0 | 2160              | 318.0              | 2500                      | 318.0 | 2840              | 012.5 | 3180  | 012.5 | 3520  | 012.5 |
| 1825  | 012.0 | 2165              | 318.0              | 2505                      | 318.0 | 2845              | 012.5 | 3185  | 012.0 | 3525  | 012.5 |
| 1830  | 012.0 | 2170              | 318.0              | 2510                      | 318.0 | 2850              | 012.5 | 3190  | 012.0 | 3530  | 012.5 |
|       |       |                   |                    |                           |       |                   |       |       |       |       |       |
| 1835  | 012.0 | 2175              | 318.0              | 2515                      | 318.0 | 2855              | 012.5 | 3195  | 012.0 | 3535  | 012.5 |

Tabela 9.2: Tabela de pesagem do animais, passando sobre a balança. Tempo em segundo e o peso em kg, continuação 9.1.

<span id="page-54-0"></span>

## Anexo IV: Coleta dos Pesos dos Animais

<span id="page-55-0"></span>

| $Chip$ intra-ruminal | Pesagem $06/03$ | Pesagem $04/05$ | Pesagem $19/05$ |
|----------------------|-----------------|-----------------|-----------------|
| 76000000007578       | 458,0           | 494,0           | 506,0           |
| 76000000007612       | 493,0           | 516,0           | 524,0           |
| 76000000007606       | 498,0           | 542,0           | 554,0           |
| 76000000007775       | 497,0           | 536,0           | 537,0           |
| 76000000007644       | 458,0           | 498,0           | 497,0           |
| 76000000007714       | 516,0           | 550,0           | 543,0           |
| 76000000007324       | 357,0           | 407,0           | 396,0           |
| 76000000007072       | 405,0           | 430,0           | 426,0           |
| 76000000007132       | 498,0           | 550,0           | 556,0           |

<span id="page-55-1"></span>Tabela 9.3: Tabela de coleta do peso dos animais parado. Peso em kg.

| $Chip$ intra-ruminal |       | Pesagem $07/05$ |                          |       | $Chip$ intra-ruminal | Pesagem $12/05$ |       |       |
|----------------------|-------|-----------------|--------------------------|-------|----------------------|-----------------|-------|-------|
| 76000000007578       | 489,0 | 501,0           |                          |       | 76000000007578       | 576,0           |       |       |
| 76000000007612       | 115,0 | 520,0           | $\overline{\phantom{a}}$ |       | 76000000007612       | 516,0           | 679,0 |       |
| 76000000007606       |       |                 |                          |       | 76000000007606       | 369,0           |       |       |
| 76000000007775       |       |                 |                          |       | 76000000007775       | 449,0           |       |       |
| 76000000007644       | 484,0 | 505,0           |                          |       | 76000000007644       | 491,0           | 408,0 |       |
| 76000000007714       |       |                 |                          |       | 76000000007714       | 544,0           |       |       |
| 76000000007324       | 399,0 | 399,0           | 365,0                    | 409,0 | 76000000007324       | 460.0           | 394.0 |       |
| 76000000007072       |       |                 |                          |       | 76000000007072       | 425,0           |       |       |
| 76000000007132       |       |                 |                          |       | 76000000007132       | 552,0           | 545,0 | 564,0 |

<span id="page-55-2"></span>Tabela 9.4: Tabela de coleta do peso dos animais em marcha. Peso em kg.

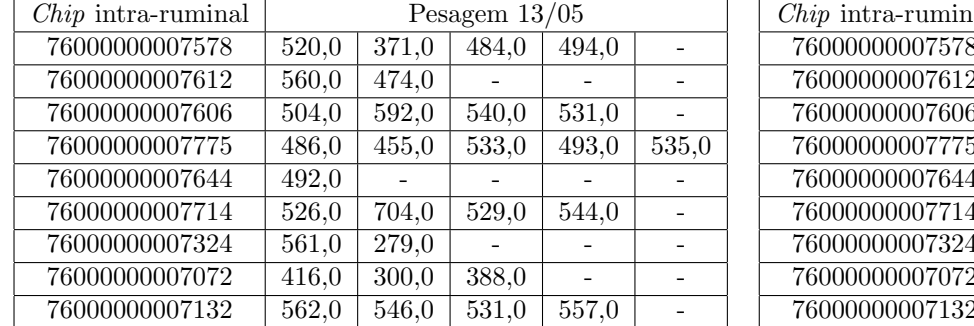

| $Chip$ intra-ruminal | Pesagem $14/05$    |                    |       |  |
|----------------------|--------------------|--------------------|-------|--|
| 76000000007578       | 502,0              | 495,0              | 500,0 |  |
| 76000000007612       |                    |                    |       |  |
| 76000000007606       | 541,0              | 548,0              |       |  |
| 76000000007775       | $\overline{527,0}$ | $\overline{499,0}$ | 529,0 |  |
| 76000000007644       |                    |                    |       |  |
| 76000000007714       | 393,0              | 545,0              |       |  |
| 76000000007324       | 390.0              |                    |       |  |
| 76000000007072       |                    |                    |       |  |
| 76000000007132       | 510,0              | 546,0              |       |  |

<span id="page-56-0"></span>Tabela 9.5: Tabela de coleta do peso dos animais em marcha. Peso em kg.

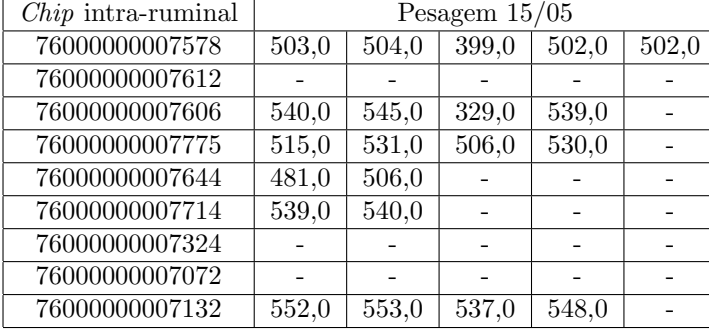

| $Chip$ intra-ruminal | Pesagem $19/05$    |                    |       |       |  |  |  |
|----------------------|--------------------|--------------------|-------|-------|--|--|--|
| 76000000007578       | 422,0              | 502,0              |       |       |  |  |  |
| 76000000007612       | 516,0              | 488,0              |       |       |  |  |  |
| 76000000007606       | 556,0              | 447,0              | 549,0 |       |  |  |  |
| 76000000007775       | 534,0              | 366,0              | 526,0 | 341,0 |  |  |  |
| 76000000007644       | $\overline{487,0}$ |                    |       |       |  |  |  |
| 76000000007714       | 545,0              |                    |       |       |  |  |  |
| 76000000007324       | 483,0              | 377,0              | 401,0 |       |  |  |  |
| 76000000007072       | 431,0              | 417,0              | 640,0 |       |  |  |  |
| 76000000007132       | 535,0              | $\overline{559,0}$ |       |       |  |  |  |

<span id="page-56-1"></span>Tabela 9.6: Tabela de coleta do peso dos animais em marcha. Peso em kg.

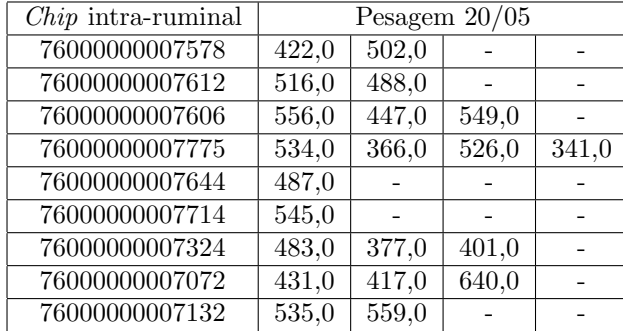

| $\overline{Chip}$ intra-ruminal | Pesagem $21/05$ |                    |       |       |  |  |  |
|---------------------------------|-----------------|--------------------|-------|-------|--|--|--|
| 76000000007578                  | 463,0           | 508,0              | 507,0 | 416,0 |  |  |  |
| 76000000007612                  |                 |                    |       |       |  |  |  |
| 76000000007606                  | 432,0           | 537,0              |       |       |  |  |  |
| 76000000007775                  | 534,0           | $\overline{463,0}$ |       |       |  |  |  |
| 76000000007644                  |                 |                    |       |       |  |  |  |
| 76000000007714                  | 542,0           |                    |       |       |  |  |  |
| 76000000007324                  |                 |                    |       |       |  |  |  |
| 76000000007072                  | 534,0           |                    |       |       |  |  |  |
| 76000000007132                  | 534,0           | 549,0              |       |       |  |  |  |

<span id="page-56-2"></span>Tabela 9.7: Tabela de coleta do peso dos animais em marcha. Peso em kg.

| $Chip$ intra-ruminal | Pesagem $28/05$    |       |
|----------------------|--------------------|-------|
| 76000000007578       |                    |       |
| 76000000007612       |                    |       |
| 76000000007606       | 534,0              |       |
| 76000000007775       | $\overline{529,0}$ | 479,0 |
| 76000000007644       |                    |       |
| 76000000007714       | 534,0              | 534,0 |
| 76000000007324       |                    |       |
| 76000000007072       |                    |       |
| 76000000007132       | 475,0              | 512,0 |

<span id="page-56-3"></span>Tabela 9.8: Tabela de coleta do peso dos animais em marcha. Peso em kg.

# **Livros Grátis**

( <http://www.livrosgratis.com.br> )

Milhares de Livros para Download:

[Baixar](http://www.livrosgratis.com.br/cat_1/administracao/1) [livros](http://www.livrosgratis.com.br/cat_1/administracao/1) [de](http://www.livrosgratis.com.br/cat_1/administracao/1) [Administração](http://www.livrosgratis.com.br/cat_1/administracao/1) [Baixar](http://www.livrosgratis.com.br/cat_2/agronomia/1) [livros](http://www.livrosgratis.com.br/cat_2/agronomia/1) [de](http://www.livrosgratis.com.br/cat_2/agronomia/1) [Agronomia](http://www.livrosgratis.com.br/cat_2/agronomia/1) [Baixar](http://www.livrosgratis.com.br/cat_3/arquitetura/1) [livros](http://www.livrosgratis.com.br/cat_3/arquitetura/1) [de](http://www.livrosgratis.com.br/cat_3/arquitetura/1) [Arquitetura](http://www.livrosgratis.com.br/cat_3/arquitetura/1) [Baixar](http://www.livrosgratis.com.br/cat_4/artes/1) [livros](http://www.livrosgratis.com.br/cat_4/artes/1) [de](http://www.livrosgratis.com.br/cat_4/artes/1) [Artes](http://www.livrosgratis.com.br/cat_4/artes/1) [Baixar](http://www.livrosgratis.com.br/cat_5/astronomia/1) [livros](http://www.livrosgratis.com.br/cat_5/astronomia/1) [de](http://www.livrosgratis.com.br/cat_5/astronomia/1) [Astronomia](http://www.livrosgratis.com.br/cat_5/astronomia/1) [Baixar](http://www.livrosgratis.com.br/cat_6/biologia_geral/1) [livros](http://www.livrosgratis.com.br/cat_6/biologia_geral/1) [de](http://www.livrosgratis.com.br/cat_6/biologia_geral/1) [Biologia](http://www.livrosgratis.com.br/cat_6/biologia_geral/1) [Geral](http://www.livrosgratis.com.br/cat_6/biologia_geral/1) [Baixar](http://www.livrosgratis.com.br/cat_8/ciencia_da_computacao/1) [livros](http://www.livrosgratis.com.br/cat_8/ciencia_da_computacao/1) [de](http://www.livrosgratis.com.br/cat_8/ciencia_da_computacao/1) [Ciência](http://www.livrosgratis.com.br/cat_8/ciencia_da_computacao/1) [da](http://www.livrosgratis.com.br/cat_8/ciencia_da_computacao/1) [Computação](http://www.livrosgratis.com.br/cat_8/ciencia_da_computacao/1) [Baixar](http://www.livrosgratis.com.br/cat_9/ciencia_da_informacao/1) [livros](http://www.livrosgratis.com.br/cat_9/ciencia_da_informacao/1) [de](http://www.livrosgratis.com.br/cat_9/ciencia_da_informacao/1) [Ciência](http://www.livrosgratis.com.br/cat_9/ciencia_da_informacao/1) [da](http://www.livrosgratis.com.br/cat_9/ciencia_da_informacao/1) [Informação](http://www.livrosgratis.com.br/cat_9/ciencia_da_informacao/1) [Baixar](http://www.livrosgratis.com.br/cat_7/ciencia_politica/1) [livros](http://www.livrosgratis.com.br/cat_7/ciencia_politica/1) [de](http://www.livrosgratis.com.br/cat_7/ciencia_politica/1) [Ciência](http://www.livrosgratis.com.br/cat_7/ciencia_politica/1) [Política](http://www.livrosgratis.com.br/cat_7/ciencia_politica/1) [Baixar](http://www.livrosgratis.com.br/cat_10/ciencias_da_saude/1) [livros](http://www.livrosgratis.com.br/cat_10/ciencias_da_saude/1) [de](http://www.livrosgratis.com.br/cat_10/ciencias_da_saude/1) [Ciências](http://www.livrosgratis.com.br/cat_10/ciencias_da_saude/1) [da](http://www.livrosgratis.com.br/cat_10/ciencias_da_saude/1) [Saúde](http://www.livrosgratis.com.br/cat_10/ciencias_da_saude/1) [Baixar](http://www.livrosgratis.com.br/cat_11/comunicacao/1) [livros](http://www.livrosgratis.com.br/cat_11/comunicacao/1) [de](http://www.livrosgratis.com.br/cat_11/comunicacao/1) [Comunicação](http://www.livrosgratis.com.br/cat_11/comunicacao/1) [Baixar](http://www.livrosgratis.com.br/cat_12/conselho_nacional_de_educacao_-_cne/1) [livros](http://www.livrosgratis.com.br/cat_12/conselho_nacional_de_educacao_-_cne/1) [do](http://www.livrosgratis.com.br/cat_12/conselho_nacional_de_educacao_-_cne/1) [Conselho](http://www.livrosgratis.com.br/cat_12/conselho_nacional_de_educacao_-_cne/1) [Nacional](http://www.livrosgratis.com.br/cat_12/conselho_nacional_de_educacao_-_cne/1) [de](http://www.livrosgratis.com.br/cat_12/conselho_nacional_de_educacao_-_cne/1) [Educação - CNE](http://www.livrosgratis.com.br/cat_12/conselho_nacional_de_educacao_-_cne/1) [Baixar](http://www.livrosgratis.com.br/cat_13/defesa_civil/1) [livros](http://www.livrosgratis.com.br/cat_13/defesa_civil/1) [de](http://www.livrosgratis.com.br/cat_13/defesa_civil/1) [Defesa](http://www.livrosgratis.com.br/cat_13/defesa_civil/1) [civil](http://www.livrosgratis.com.br/cat_13/defesa_civil/1) [Baixar](http://www.livrosgratis.com.br/cat_14/direito/1) [livros](http://www.livrosgratis.com.br/cat_14/direito/1) [de](http://www.livrosgratis.com.br/cat_14/direito/1) [Direito](http://www.livrosgratis.com.br/cat_14/direito/1) [Baixar](http://www.livrosgratis.com.br/cat_15/direitos_humanos/1) [livros](http://www.livrosgratis.com.br/cat_15/direitos_humanos/1) [de](http://www.livrosgratis.com.br/cat_15/direitos_humanos/1) [Direitos](http://www.livrosgratis.com.br/cat_15/direitos_humanos/1) [humanos](http://www.livrosgratis.com.br/cat_15/direitos_humanos/1) [Baixar](http://www.livrosgratis.com.br/cat_16/economia/1) [livros](http://www.livrosgratis.com.br/cat_16/economia/1) [de](http://www.livrosgratis.com.br/cat_16/economia/1) [Economia](http://www.livrosgratis.com.br/cat_16/economia/1) [Baixar](http://www.livrosgratis.com.br/cat_17/economia_domestica/1) [livros](http://www.livrosgratis.com.br/cat_17/economia_domestica/1) [de](http://www.livrosgratis.com.br/cat_17/economia_domestica/1) [Economia](http://www.livrosgratis.com.br/cat_17/economia_domestica/1) [Doméstica](http://www.livrosgratis.com.br/cat_17/economia_domestica/1) [Baixar](http://www.livrosgratis.com.br/cat_18/educacao/1) [livros](http://www.livrosgratis.com.br/cat_18/educacao/1) [de](http://www.livrosgratis.com.br/cat_18/educacao/1) [Educação](http://www.livrosgratis.com.br/cat_18/educacao/1) [Baixar](http://www.livrosgratis.com.br/cat_19/educacao_-_transito/1) [livros](http://www.livrosgratis.com.br/cat_19/educacao_-_transito/1) [de](http://www.livrosgratis.com.br/cat_19/educacao_-_transito/1) [Educação - Trânsito](http://www.livrosgratis.com.br/cat_19/educacao_-_transito/1) [Baixar](http://www.livrosgratis.com.br/cat_20/educacao_fisica/1) [livros](http://www.livrosgratis.com.br/cat_20/educacao_fisica/1) [de](http://www.livrosgratis.com.br/cat_20/educacao_fisica/1) [Educação](http://www.livrosgratis.com.br/cat_20/educacao_fisica/1) [Física](http://www.livrosgratis.com.br/cat_20/educacao_fisica/1) [Baixar](http://www.livrosgratis.com.br/cat_21/engenharia_aeroespacial/1) [livros](http://www.livrosgratis.com.br/cat_21/engenharia_aeroespacial/1) [de](http://www.livrosgratis.com.br/cat_21/engenharia_aeroespacial/1) [Engenharia](http://www.livrosgratis.com.br/cat_21/engenharia_aeroespacial/1) [Aeroespacial](http://www.livrosgratis.com.br/cat_21/engenharia_aeroespacial/1) [Baixar](http://www.livrosgratis.com.br/cat_22/farmacia/1) [livros](http://www.livrosgratis.com.br/cat_22/farmacia/1) [de](http://www.livrosgratis.com.br/cat_22/farmacia/1) [Farmácia](http://www.livrosgratis.com.br/cat_22/farmacia/1) [Baixar](http://www.livrosgratis.com.br/cat_23/filosofia/1) [livros](http://www.livrosgratis.com.br/cat_23/filosofia/1) [de](http://www.livrosgratis.com.br/cat_23/filosofia/1) [Filosofia](http://www.livrosgratis.com.br/cat_23/filosofia/1) [Baixar](http://www.livrosgratis.com.br/cat_24/fisica/1) [livros](http://www.livrosgratis.com.br/cat_24/fisica/1) [de](http://www.livrosgratis.com.br/cat_24/fisica/1) [Física](http://www.livrosgratis.com.br/cat_24/fisica/1) [Baixar](http://www.livrosgratis.com.br/cat_25/geociencias/1) [livros](http://www.livrosgratis.com.br/cat_25/geociencias/1) [de](http://www.livrosgratis.com.br/cat_25/geociencias/1) [Geociências](http://www.livrosgratis.com.br/cat_25/geociencias/1) [Baixar](http://www.livrosgratis.com.br/cat_26/geografia/1) [livros](http://www.livrosgratis.com.br/cat_26/geografia/1) [de](http://www.livrosgratis.com.br/cat_26/geografia/1) [Geografia](http://www.livrosgratis.com.br/cat_26/geografia/1) [Baixar](http://www.livrosgratis.com.br/cat_27/historia/1) [livros](http://www.livrosgratis.com.br/cat_27/historia/1) [de](http://www.livrosgratis.com.br/cat_27/historia/1) [História](http://www.livrosgratis.com.br/cat_27/historia/1) [Baixar](http://www.livrosgratis.com.br/cat_31/linguas/1) [livros](http://www.livrosgratis.com.br/cat_31/linguas/1) [de](http://www.livrosgratis.com.br/cat_31/linguas/1) [Línguas](http://www.livrosgratis.com.br/cat_31/linguas/1)

[Baixar](http://www.livrosgratis.com.br/cat_28/literatura/1) [livros](http://www.livrosgratis.com.br/cat_28/literatura/1) [de](http://www.livrosgratis.com.br/cat_28/literatura/1) [Literatura](http://www.livrosgratis.com.br/cat_28/literatura/1) [Baixar](http://www.livrosgratis.com.br/cat_30/literatura_de_cordel/1) [livros](http://www.livrosgratis.com.br/cat_30/literatura_de_cordel/1) [de](http://www.livrosgratis.com.br/cat_30/literatura_de_cordel/1) [Literatura](http://www.livrosgratis.com.br/cat_30/literatura_de_cordel/1) [de](http://www.livrosgratis.com.br/cat_30/literatura_de_cordel/1) [Cordel](http://www.livrosgratis.com.br/cat_30/literatura_de_cordel/1) [Baixar](http://www.livrosgratis.com.br/cat_29/literatura_infantil/1) [livros](http://www.livrosgratis.com.br/cat_29/literatura_infantil/1) [de](http://www.livrosgratis.com.br/cat_29/literatura_infantil/1) [Literatura](http://www.livrosgratis.com.br/cat_29/literatura_infantil/1) [Infantil](http://www.livrosgratis.com.br/cat_29/literatura_infantil/1) [Baixar](http://www.livrosgratis.com.br/cat_32/matematica/1) [livros](http://www.livrosgratis.com.br/cat_32/matematica/1) [de](http://www.livrosgratis.com.br/cat_32/matematica/1) [Matemática](http://www.livrosgratis.com.br/cat_32/matematica/1) [Baixar](http://www.livrosgratis.com.br/cat_33/medicina/1) [livros](http://www.livrosgratis.com.br/cat_33/medicina/1) [de](http://www.livrosgratis.com.br/cat_33/medicina/1) [Medicina](http://www.livrosgratis.com.br/cat_33/medicina/1) [Baixar](http://www.livrosgratis.com.br/cat_34/medicina_veterinaria/1) [livros](http://www.livrosgratis.com.br/cat_34/medicina_veterinaria/1) [de](http://www.livrosgratis.com.br/cat_34/medicina_veterinaria/1) [Medicina](http://www.livrosgratis.com.br/cat_34/medicina_veterinaria/1) [Veterinária](http://www.livrosgratis.com.br/cat_34/medicina_veterinaria/1) [Baixar](http://www.livrosgratis.com.br/cat_35/meio_ambiente/1) [livros](http://www.livrosgratis.com.br/cat_35/meio_ambiente/1) [de](http://www.livrosgratis.com.br/cat_35/meio_ambiente/1) [Meio](http://www.livrosgratis.com.br/cat_35/meio_ambiente/1) [Ambiente](http://www.livrosgratis.com.br/cat_35/meio_ambiente/1) [Baixar](http://www.livrosgratis.com.br/cat_36/meteorologia/1) [livros](http://www.livrosgratis.com.br/cat_36/meteorologia/1) [de](http://www.livrosgratis.com.br/cat_36/meteorologia/1) [Meteorologia](http://www.livrosgratis.com.br/cat_36/meteorologia/1) [Baixar](http://www.livrosgratis.com.br/cat_45/monografias_e_tcc/1) [Monografias](http://www.livrosgratis.com.br/cat_45/monografias_e_tcc/1) [e](http://www.livrosgratis.com.br/cat_45/monografias_e_tcc/1) [TCC](http://www.livrosgratis.com.br/cat_45/monografias_e_tcc/1) [Baixar](http://www.livrosgratis.com.br/cat_37/multidisciplinar/1) [livros](http://www.livrosgratis.com.br/cat_37/multidisciplinar/1) [Multidisciplinar](http://www.livrosgratis.com.br/cat_37/multidisciplinar/1) [Baixar](http://www.livrosgratis.com.br/cat_38/musica/1) [livros](http://www.livrosgratis.com.br/cat_38/musica/1) [de](http://www.livrosgratis.com.br/cat_38/musica/1) [Música](http://www.livrosgratis.com.br/cat_38/musica/1) [Baixar](http://www.livrosgratis.com.br/cat_39/psicologia/1) [livros](http://www.livrosgratis.com.br/cat_39/psicologia/1) [de](http://www.livrosgratis.com.br/cat_39/psicologia/1) [Psicologia](http://www.livrosgratis.com.br/cat_39/psicologia/1) [Baixar](http://www.livrosgratis.com.br/cat_40/quimica/1) [livros](http://www.livrosgratis.com.br/cat_40/quimica/1) [de](http://www.livrosgratis.com.br/cat_40/quimica/1) [Química](http://www.livrosgratis.com.br/cat_40/quimica/1) [Baixar](http://www.livrosgratis.com.br/cat_41/saude_coletiva/1) [livros](http://www.livrosgratis.com.br/cat_41/saude_coletiva/1) [de](http://www.livrosgratis.com.br/cat_41/saude_coletiva/1) [Saúde](http://www.livrosgratis.com.br/cat_41/saude_coletiva/1) [Coletiva](http://www.livrosgratis.com.br/cat_41/saude_coletiva/1) [Baixar](http://www.livrosgratis.com.br/cat_42/servico_social/1) [livros](http://www.livrosgratis.com.br/cat_42/servico_social/1) [de](http://www.livrosgratis.com.br/cat_42/servico_social/1) [Serviço](http://www.livrosgratis.com.br/cat_42/servico_social/1) [Social](http://www.livrosgratis.com.br/cat_42/servico_social/1) [Baixar](http://www.livrosgratis.com.br/cat_43/sociologia/1) [livros](http://www.livrosgratis.com.br/cat_43/sociologia/1) [de](http://www.livrosgratis.com.br/cat_43/sociologia/1) [Sociologia](http://www.livrosgratis.com.br/cat_43/sociologia/1) [Baixar](http://www.livrosgratis.com.br/cat_44/teologia/1) [livros](http://www.livrosgratis.com.br/cat_44/teologia/1) [de](http://www.livrosgratis.com.br/cat_44/teologia/1) [Teologia](http://www.livrosgratis.com.br/cat_44/teologia/1) [Baixar](http://www.livrosgratis.com.br/cat_46/trabalho/1) [livros](http://www.livrosgratis.com.br/cat_46/trabalho/1) [de](http://www.livrosgratis.com.br/cat_46/trabalho/1) [Trabalho](http://www.livrosgratis.com.br/cat_46/trabalho/1) [Baixar](http://www.livrosgratis.com.br/cat_47/turismo/1) [livros](http://www.livrosgratis.com.br/cat_47/turismo/1) [de](http://www.livrosgratis.com.br/cat_47/turismo/1) [Turismo](http://www.livrosgratis.com.br/cat_47/turismo/1)